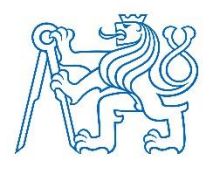

**ČESKÉ VYSOKÉ UČENÍ TECHNICKÉ V PRAZE**

**FAKULTA BIOMEDICÍNSKÉHO INŽENÝRSTVÍ Katedra zdravotnických oborů a ochrany obyvatelstva**

# **Darknet: fenomén anonymní kriminality**

# **Darknet: The Phenomenon of Anonymous Crime**

Bakalářská práce

Studijní program: Ochrana obyvatelstva Studijní obor: Plánování a řízení krizových situací Autor bakalářské práce: Vojtěch Beneš Vedoucí bakalářské práce: Ing. Ondřej Kalivoda

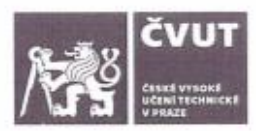

# ZADÁNÍ BAKALÁŘSKÉ PRÁCE

#### I. OSOBNÍ A STUDIINÍ ÚDAIE

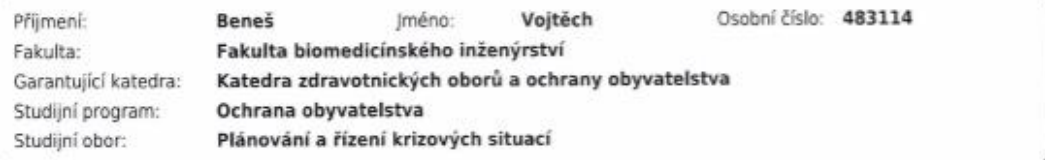

#### II. ÚDAJE K BAKALÁŘSKÉ PRÁCI

Název bakalářské práce:

#### Darknet: fenomén anonymní kriminality

Název bakalářské práce anglicky:

#### Darknet: The Phenomenon of Anonymous Crime

Pokyny pro vypracování:

Předmětem bakalářské práce bude představení temného trhu, jehož vznik napomohl k masivnímu rozvoji anonymní trestné činnosti. Teoretická část bude obsahovat rešeršní zpracování problematiky darknetu včetně popisu jednotlivých forem páchané kriminality. V praktické části bakalářské práce bude formou dotazníku analyzováno (na reprezentativním vzorku) povědomí veřejnosti o existenci a fungování darknetu. Dále bude provedeno porovnání s reálným trhem ve vztahu k nelegálnímu obchodu s vybranými komoditami. V závěru práce budou navrženy možnosti, jak informovat co největší část společnosti o této novodobé hrozbě spočívající zejména v anonymitě pachatele.

#### Seznam doporučené literatury:

[1] BANCROFT, Angus, The Darknet and Smarter Crime: Methods for Investigating Criminal Entrepreneurs and the Illicit Drug Economy, Springer International Publishing, 2019, ISBN 9783030265113

[2] LÁNSKÝ, Jan, Kryptoměny, C.H. Beck, 2018, 160 s., ISBN 9788074007224

[3] ZEMAN, Petr, Vývoj právní úpravy některých prostředků odhalování a stíhání drogové kriminality po roce 1990, Trestněprávní revue, 1213-5313

Jméno a příjmení vedoucí(ho) bakalářské práce:

#### Ing. Ondřej Kalivoda

Jméno a příjmení konzultanta(ky) bakalářské práce:

Datum zadání bakalářské práce: 15.02.2021 Platnost zadání bakalářské práce: 18.09.2022

doc. Mgr. Zdeněk Hon, Ph.D. edoucilhoi kated

prof. MUDr. Jozef Rosina, Ph.D., MBA dpis dékana(ky)

### III. PŘEVZETÍ ZADÁNÍ

–<br>Student(ka) bere na vědomí, že je povinnen(a) vypracovat bakalářskou práci samostatně, bez cizí pomoci, s výjimkou<br>poskytnutých konzultací. Seznam použité literatury, jiných pramenů a jmen konzultantů je třeba uvést v ba

 $07.05 LOL Cauchy 201.02 Cauchy$ </u>

 $D47$ 

Podpis studenta(ky)

## **PROHLÁŠENÍ**

Prohlašuji, že jsem bakalářskou práci s názvem Darknet: fenomén anonymní kriminality vypracoval samostatně pouze s použitím pramenů, které uvádím v seznamu bibliografických odkazů.

Nemám závažný důvod proti užití tohoto školního díla ve smyslu § 60 zákona č. 121/2000 Sb., o právu autorském, o právech souvisejících s právem autorským a o změně některých zákonů (autorský zákon), ve znění pozdějších předpisů.

V Kladně dne 13.05.2021

…………………………………… Vojtěch Beneš

# **PODĚKOVÁNÍ**

Rád bych tímto poděkoval svému vedoucímu práce Ing. Ondřejovi Kalivodovi za trpělivost, odborný dohled, rady a materiály, které mi během tvorby práce poskytoval.

#### **ABSTRAKT**

V bakalářské práci jsem se věnoval problematice Darknetu a fungování černých tržišť, která se na něm nacházejí. V teoretické části jsem se zaměřil na základní pojmy spojené s touto problematikou, popis částí internetu a historii, fungování a princip Darknetu a černých tržišť. Dále jsem se zmínil o anonymizačních programech a online anonymitě uživatele na internetu. V poslední řadě jsem popsal kryptoměny a více přiblížil nejznámější měnu Bitcoin.

V praktické části bakalářské práce jsem na základě získaných informací vytvořil dotazník, následně jsem sesbíraná data vyhodnotil a sepsal do celkového shrnutí. Dále jsem uvedl kazuistiku z nákupu na černém trhu a porovnal jí s fungováním reálného trhu. V závěru práce jsou uvedena opatření a doporučení k zvýšení povědomí o problematice Darknetu. Cílem práce je popis fungování černých online tržišť a nástrojů, které jsou k jejich používání zapotřebí.

## **Klíčová slova**

Darknet; kryptoměny; černá tržiště; online anonymita; internet

#### **ABSTRACT**

My Bachelor's Thesis focuses on the topic of Darknet and its functionality in terms of illegal activities, mainly concentrating on black market. The Thesis is divided into two main parts. The theoretical part deals with basic terminology, brief description of the Internet and its history. I have tried to familiarise the readers with the concept and purpose of Darknet and black markets. The issue of user's anonymity and anonymity networks are mentioned as well. Nowadays, the popularity of cryptocurrency is increasing, that is why I mentioned Bitcoin in the end.

The empirical part contains a questionnaire which I created thanks to the information I have collected. After that, I have evaluated collected data and wrote down an overall resumé. Afterwards, I have used a *casuistry* process of reasoning which I applied on a purchase from black market and I compared it with a purchase from a normal functioning market. In case of raising the awareness of the Darknet, recommendations and precautions are added at the end of my thesis. The main objective of my bachelor's thesis is to describe how do the black illegal markets and theirs software utilities work together.

## **Keywords**

Darknet; cryptocurrencies; black markets; online anonymity; internet

# Obsah

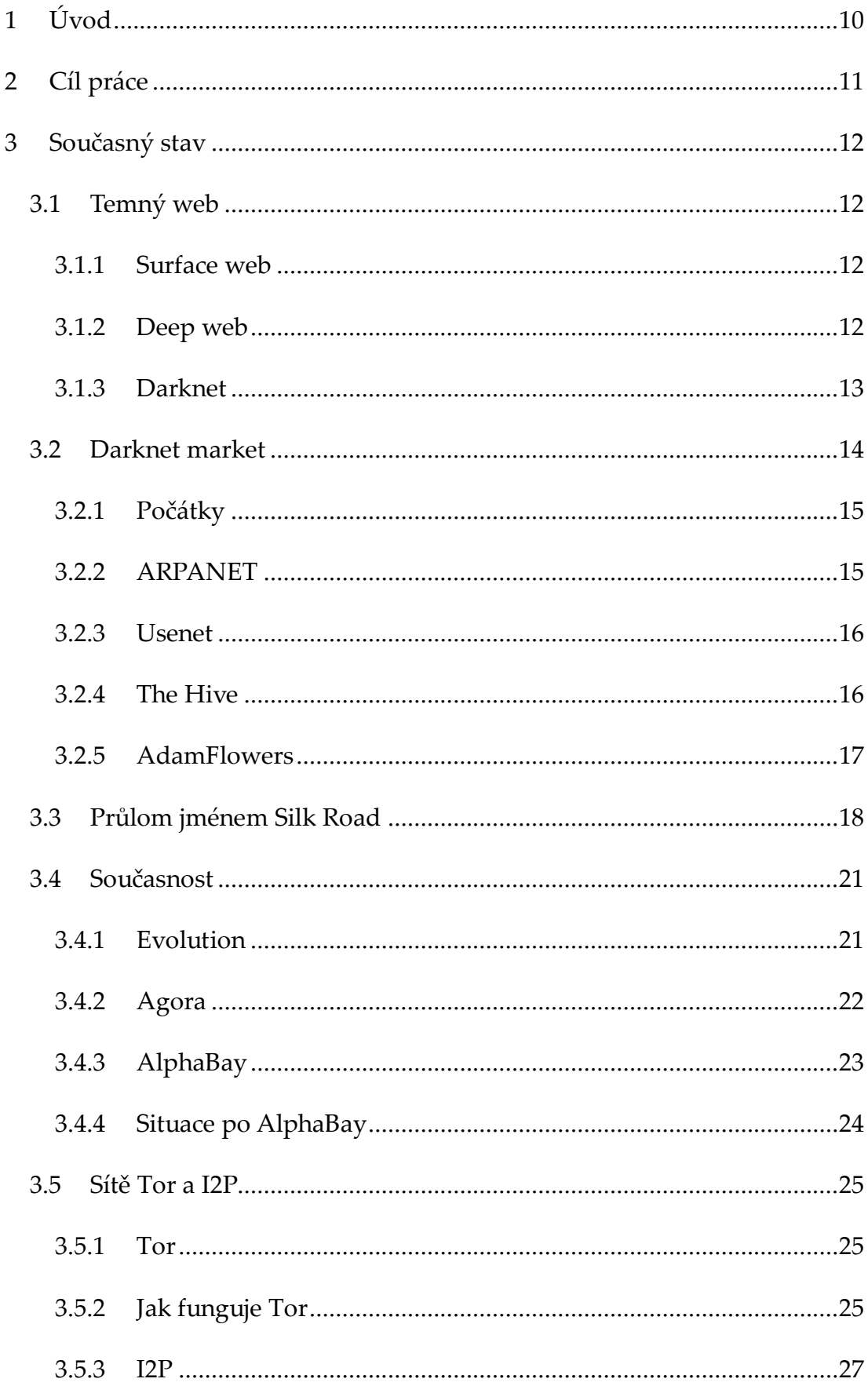

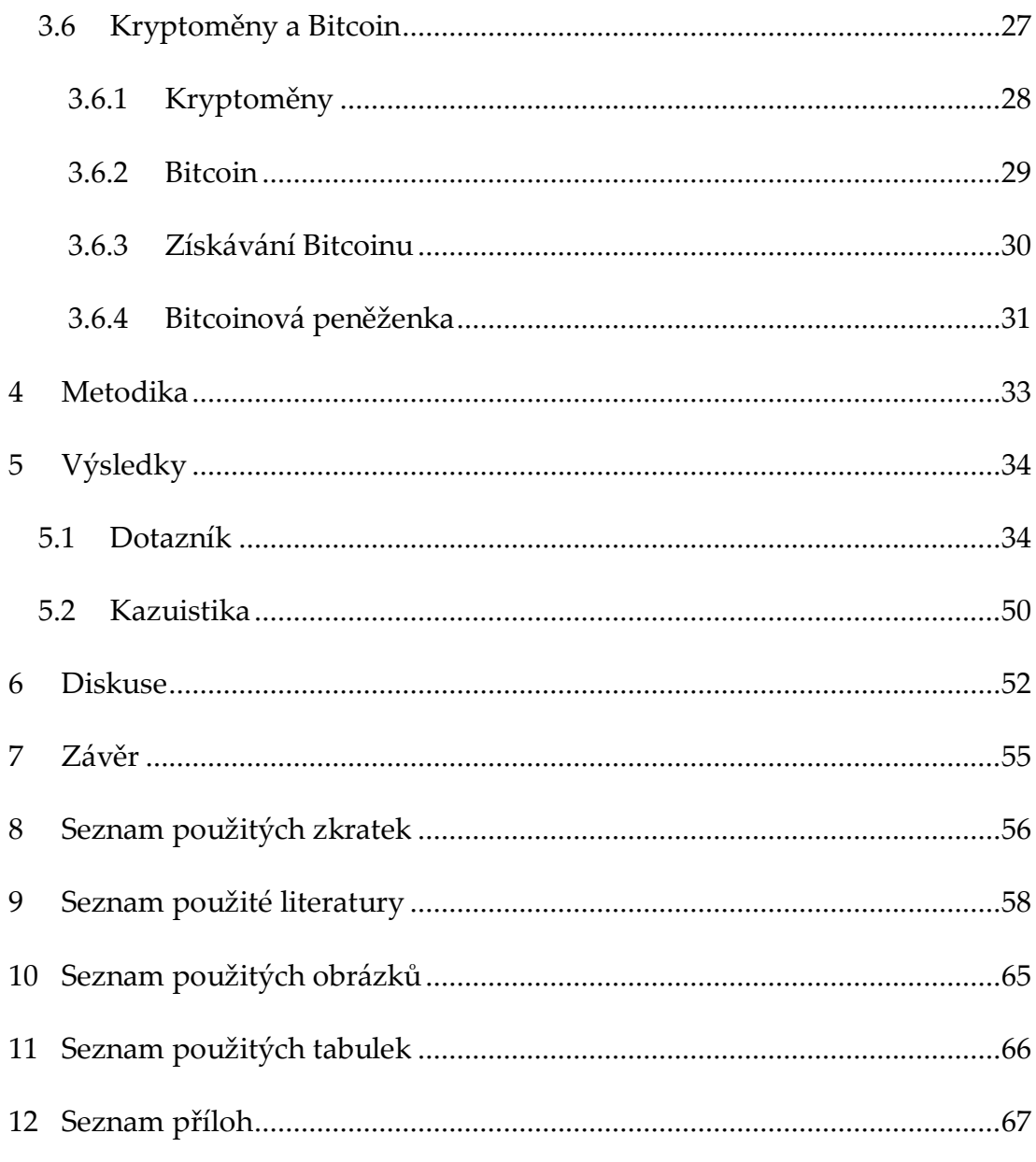

# <span id="page-9-0"></span>**1 ÚVOD**

Svět jde neustále dopředu a s tímto vývojem jdou kupředu i technologie. Tento rozvoj se podepsal i na obchodování. Díky vzniku internetu je možné nakoupit jakékoliv zboží online, ať už legální, tak i nelegální. A právě obchod s nelegálními komoditami zapříčinil vznik temného webu, části internetu, na které se uživatelé pohybují zcela anonymně a nenechávají za sebou téměř žádné stopy. Tento rychle se rozvíjející trend se stává v současné době, čím dál tím větším rizikem, jelikož se na těchto stránkách dá objednat zboží jakéhokoliv typu. Od drog přes zbraně, až k nájemným vraždám a dětským pornografiím. Je tedy velmi důležité zdokonalovat technologie a postupy, které těmto obchodům zamezí, a odhalí viníky.

Cílem teoretické části je přiblížit čtenáři podstatu Darknetu, jeho historii a fungování. Dále také informovat o anonymizačních prostředcích, které se používají k připojení na tyto stránky. V poslední řadě popsat kryptoměny, způsoby získávání a uchovávání této virtuální měny, a blíže popsat nejznámější kryptoměnu Bitcoin.

Praktická část je zaměřena na povědomí veřejnosti o problematice Darknetu a černých tržišť. Informace jsou získány pomocí dotazníku, který byl sdílen na sociálních sítích. Dále je také uvedena a pospána reálná kazuistika. Na konec jsou navrhnuta i možná doporučení k dosažení větší informovanosti veřejnosti o této části internetu.

# <span id="page-10-0"></span>**2 CÍL PRÁCE**

Cílem této bakalářské práce je popsat a rozdělit jednotlivé části internetu, popsat fungování Darknetu a černých tržišť, která se na něm nacházejí, se zaměřením na významné tržiště zabývající se převážně prodejem omamných a psychotropních látek (OPL). Dále vysvětlit fungování softwaru, které jsou potřebné k připojení na Darknet, a jejich popis. V neposlední řadě popsat kryptoměny a nejznámější z nich popsat podrobněji. Posledním cílem je vytvoření dotazníku se zaměřením na obecné povědomí o této problematice a jeho následné vyhodnocení, uvést kazuistiku a porovnat jí s reálným trhem.

V teoretické části jsem pomocí odborné literatury a dostupných informací popsal pojem Darknet, jeho historii a fungování. Také jsem zmínil anonymizační softwary a kryptoměny.

V praktické části jsem pomocí zjištěných informaci sestavil dotazník na téma Darknet, ve kterém byly otázky zaměřeny na bezpečnost na internetu, povědomí o online anonymitě a Darknetu, a na zkušenosti s těmito weby. Následně jsem tyto výsledky vyhodnotil. Dále jsem uvedl kazuistiku a srovnal fungování černých tržišť s reálným obchodem. V poslední řadě byly navrhnuty možná opatření a kroky k zvýšení povědomí o tomto tématu.

# <span id="page-11-0"></span>**3 SOUČASNÝ STAV**

### <span id="page-11-1"></span>**3.1 Temný web**

Abychom si mohli vysvětlit a pochopit samotný Darknet, musíme si nejprve definovat části World Wide Webu (WWW, celosvětová síť), což je systém prohlížení, ukládání dokumentů nacházejících se v internetu. Tyto části jsou tři – Surface web (povrchový web), Deep web (hluboký web) a Darknet (Dark web, temný web). Tento celek si můžeme představit jako pyramidu, kdy povrchový web je její špička a Deep web a Darknet jsou její zbytek [1].

#### <span id="page-11-2"></span>**3.1.1 Surface web**

Jedná se tedy o viditelný web, který je dostupný pro všechny uživatele internetu, a ke kterému není potřeba žádných odkazů, hesel či jiných identifikačních prvků. Uživatel se na něj dostane pomocí běžných webových prohlížečů jako je například Google Chrome, Opera, Internet Explorer, Mozilla Firefox a další, přes všemi známou zkratku www. Je to tedy naprostý opak Darknetu a řadíme do něj stránky jako například Google, YouTube, Wikipedia, Seznam a další. Uvádí se, že tento povrchový, viditelný web tvoří pouhá 4 % celkového objemu dat, které se na internetu nacházejí [2,3].

#### <span id="page-11-3"></span>**3.1.2 Deep web**

Deep webem rozumíme jakoukoliv součást internetu, která není přístupná pomocí běžných webových vyhledávačů, jako je například Google, jelikož tyto vyhledávače nedokážou, či nechtějí určité webové stránky zavést do svého indexu. Dalo by se tedy zjednodušeně říct, že prohlížeče používají programy, které kontrolují všechny stránky a údaje o jejich obsahu zapisují do databáze. Díky této databázi se po zadání hesla do vyhledávače pokusí najít nejlepší výsledek. Avšak indexovat je možné jen veřejné stránky, ostatní obsah spadá do

Deep webu. Jsou to tedy například informační systémy vysokých škol, neveřejné databáze, všechny zaheslované účty – soukromé soubory, bankovní účty, zboží v e-shopovém košíku, e-mailové schránky a mnoho dalšího. Jedná se tedy jakýkoliv obsah, ke kterému potřebujeme odkaz, heslo nebo jiné identifikační údaje. Deep web tvoří zbylých asi 96 % celkového obsahu internetu [2,3,4].

#### <span id="page-12-0"></span>**3.1.3 Darknet**

I když se na první pohled může zdát, že Deep web a Darknet jsou podobné pojmy, či dokonce synonyma, jedná se o omyl. Zatím co pod pojmem Deep web rozumíme veškerý obsah internetu, který webový vyhledávač nedokáže nebo nemůže indexovat, Darknet je specifická část Deep webu, kde se nejen nacházejí záměrné skryté informace, které nelze dohledat skrz běžné webové prohlížeče, ale také se zde využívá mnoho anonymizačních nástrojů (speciální prohlížeče Tor, I2P, Freenet) k zakrytí IP adresy uživatelů. Darknet tak vytváří anonymní šifrovanou síť, na které existují vlastní služby, které nepodléhají jak cenzuře, tak ani zákonům. Tvoří nejmenší část celkového obsahu internetu [5,6].

Aby se mohl uživatel na tento obsah dostat musí mít odkaz na konkrétní skrytou stránku, který obdrží od jiného uživatele, nalezne na internetu či na rozcestníku. Nadále jsou velmi často potřebné i přístupové údaje a speciální prohlížeče, které umí vyhledávat stránky s koncovkou ".onion". Tyto stránky jsou podobné těm ze Surface webu, avšak je klasický webový prohlížeč neumí vyhledat.

Všechny tyto vlastnosti dělají z Darknetu relativně bezpečné místo pro ilegální činnost a černý trh. Probíhají zde obchody s kradeným zbožím, zbraněmi, drogami, identitami, informacemi, policejními záznamy, dětskou pornografií, lidmi, a dokonce i s lidskými orgány. Lze si zde objednat i specifické služby jako jsou například nájemné vraždy a mučení. Nejvyhledávanějším artiklem už od počátku Darknetu však zůstávají drogy a jiné zakázané substance. Avšak nedějí se zde jen věci nelegální, ale probíhají tady diskuse všemožného spektra, anonymní konverzace a fóra. Aby byla dodržena naprostá anonymita, platí se zde kryptoměnami [7].

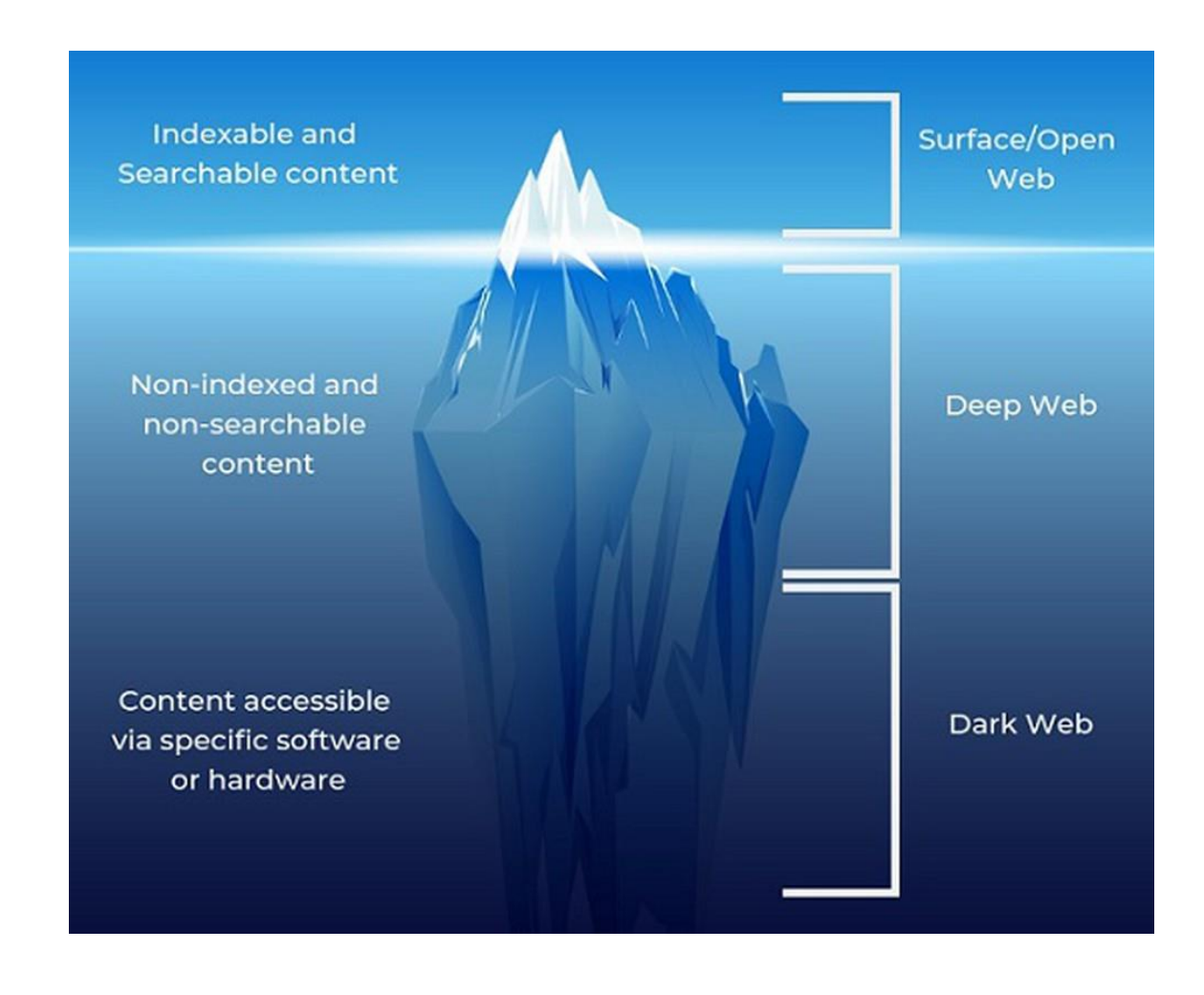

*Obrázek 1 - Schéma rozdělení internetu. Zdroj: https://vajiramias.com/currentaffairs/darknet/5e49e63e1d5def4f3bfa5ac9/*

## <span id="page-13-0"></span>**3.2 Darknet market**

Darknet market, temný trh nebo také kryptomarket jsou šifrované a anonymní komerční webové stránky, které fungují velmi podobně jako klasické e – shopy,

až na to, že se nacházejí právě na Darknetu, lze zde tedy například hodnotit jednotlivé prodejce a jejich zboží. Tyto e – shopy jsou nejčastěji využívány na prodej nelegálního sortimentu. Stránky jsou mimo dosah zákona a cenzury. Zde si uživatel může zboží objednat a pomocí kryptoměny jako je například Bitcoin zaplatit – to slouží k zachování anonymity. Objednané zboží následně přijde klasickými poštovními prostředky [8,9].

#### <span id="page-14-0"></span>**3.2.1 Počátky**

Přesný vznik Darknetu se nedá určit, ale považuje se za něj 60. léta 20. století, kdy vznikla počítačová síť ARPANET a byla na ní provedena první platba za nelegální zboží – konopí.

#### <span id="page-14-1"></span>**3.2.2 ARPANET**

ARPANET (Advanced Research Projects Agency NETwork) byla experimentální počítačová síť, která je považována za prvního předchůdce internetu, jak ho dnes známe. Financován byl agenturou DARPA, která spadala pod ministerstvo obrany USA. ARPANET byl spuštěn 2. října 1969 a hlavní myšlenkou bylo, kvůli strachu vojáků ze zničení sítě během útoku, to, aby sít neměla žádné centrum a data procházela rozložena na části. Každá část procházela jinými cestami a složena byla až u příjemce [10].

Z původně experimentální sítě se za krátkou dobu stal velmi oblíbený komunikační nástroj. To vedlo k předělání protokolů a k umožnění vzájemné komunikace mezi odlišnými počítačovými sítěmi – dodnes tvoří základ internetu [11].

V roce 1983 se ARPANET rozdělil na dvě části – MILNET (armádní síť) a ARPANET (civilní síť), jejíž funkci nahradila v 90. letech 20. století vysokorychlostní síť NSFNET. ARPANET byl oficiálně ukončen v roce 1990 [12].

#### <span id="page-15-0"></span>**3.2.3 Usenet**

Roku 1979 přišli absolventi Duke University v Severní Karolíně Tom Truscott a Jim Ellis s nápadem vytvořit systém elektronických diskusních skupin, které by fungovali celosvětově. Nejprve šlo o samostatnou síť, avšak s globálním rozvojem internetu se Usenet zaintegroval do internetu. Uživatelé zde do skupin přidávají či si jen čtou články, které se nazývají "newsy". Těchto sksupin bylo zpočátku osm, tzv. Big Eight (comp.\*, humanities.\*, misc.\*, news.\*, rec.\*, sci.\*, soc.\*, talk.\*). Například sci.\* - vědecky zaměřená diskuse (sci.psychology, sci.research), humanities.\* - umění, literatura, filosofie (humanities.classics, humanities.design.misc). V těchto skupinách platila striktní pravidla, co se obsahu a tématu týče. Tudíž nebylo dovoleno informatikovi Brienovi Reidovi vytvořit podskupiny rec.drugs a talk.drugs [13,14].

To vedlo v roce 1987 k vytvoření nové deváté skupiny alt.\*, která nebyla zaměřena na konkrétní téma či obsah. Na rozdíl od Big Eight zde chyběla centralizovaná kontrola a skoro každý, kdo byl technicky znalý si zde mohl vytvořit svou podskupinu. První tři podskupiny nesly název alt.sex, alt.drugs a alt.rock-n-roll. Tato nová skupina se velmi rychle dostala na výsluní a stala se nejoblíbenější skupinou, sice zde drogy či jiné nelegální zboží koupit nešlo, jelikož byl Usenet pod dozorem administrátorů, ale nacházelo se zde mnoho návodů na výrobu drog, proto se Usenet považuje za předchůdce internetové drogové scény. Dodnes stoupá množství přenesených dat přes Usenet, ale i tak se dostává čím dál víc do ústraní díky novějším blogům, fórům a sociálním sítím [15,16].

#### <span id="page-15-1"></span>**3.2.4 The Hive**

Dalším oblíbeným diskusním fórem se stala stránka The Hive (hnízdo,úl). Ta byla spuštěna v roce 1997 a sloužila k debatám o syntéze drog, chemii, biologii,

politice a alternativních drogách. Uživatelé se nazývali "bees" (včely) a nejčastěji zde řešili syntézu amfetaminů a MDMA (extáze, molly). Avšak své plné pozornosti dosáhla až roku 2001, když o této stránce vyšel díl seriálu Akta X. Tímto se dostalo na výsluní The Hive a jeho tvůrce Hobart Huson, neboli Strike. Před uzavřením stránky roku 2004 mělo The Hive přes 8,500 aktivních uživatelů a přes půl milionu příspěvků. Po uzavření této stránky jí nahradil web Rhodium.ws, která nabízela informace o syntéze drog v organizovanější a přehlednější formě. Tato stránka ale neměla dlouhého trvaní a byla uzavřena krátce po The Hive. Obsah obou stránek byl archivován a je dostupný na Erowidu [17,18].

#### <span id="page-16-0"></span>**3.2.5 AdamFlowers**

Po uzavření stránek The Hive a Rhodium vznikaly weby, které se zabývaly prodejem výzkumných chemikálií, které se používaly na výrobu drog. Tyto obchody neměly dlouhého trvání a byly ukončeny operací Web Tryp [19].

Po těchto neúspěších přišlo na scénu první tržiště, které se značně podobalo internetovým obchodům. Jmenovalo se AdamFlowers a bylo vytvořeno Marcem Peterem Willemsem. Tento web spojoval prodejce drog a konečného zákazníka pomocí šifrovaného e-mailu Husmail, i když samotné tržiště bylo klasickou webovou stránkou, tudíž neposkytovala žádnou ochranu před monitoringem ze strany vlády a policie. Anonymní nebyly ani platby, jelikož se v té době ještě nevyužívaly kryptoměny. Způsoby platby tedy byly různé, využívaly se systémy PayPal, I-Golder, Pecunix, dále také platba v hotovosti či Western Union. Za zprostředkování transakce si provozovatelé stránky nárokovali část hodnoty dané transakce [20].

Průlomem v anonymitě stránky byl přechod na síť Tor a přejmenování na Farmer´s Market v roce 2010, což nabízelo ochranu před monitoringem zvenčí,

avšak způsoby platby zůstali stejné. Takže i přes veškeré vynaložené síly zakrýt cestu platby od zákazníka k prodejci přes prostředníka ve formě bankovních účtů v Panamě či Budapešti bylo tržiště roku 2012 uzavřeno v rámci operace Adam Bomb, kterou vedla DEA (Drug Enforcement Agency) [21].

#### <span id="page-17-0"></span>**3.3 Průlom jménem Silk Road**

Za nejznámější a nejpopulárnější černé tržiště v historii Darknetu se dodnes považuje stránka Silk Road (Hedvábná stezka), který se podílel na největším rozmachu internetového prodeje drog. Před jejím oficiálním spuštění o podobné stránce či systému spekuloval její údajný zakladatel Ross Ulbricht, který pracoval na mnoha projektech, které nikdy nebyly úspěšné, avšak si z těchto projektů odnesl znalost programování a znalosti o e-shopech.

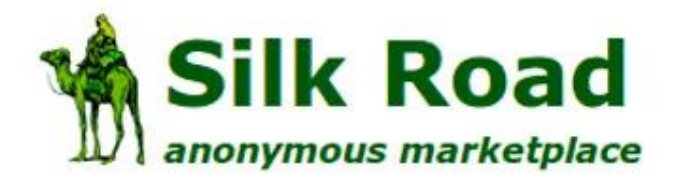

#### *Obrázek 2 - Logo Silk Road. Zdroj: https://dark.link/2020/01/20/the-original-silk-road-marketplace/*

Tato stránka byla poprvé spuštěna roku 2011. Název byl zvolen podle historické obchodní cesty, která spojovala v historii mnoho zemí Evropy, Čínu, Indii a mnoho dalších. Hlavní myšlenkou bylo spojením nové kryptoměny Bitcoin a sítě Tor vytvořit zcela anonymní tržiště, kde si lidé mohou koupit cokoliv bez toho, aniž by po sobě zanechali dohledatelné důkazy. Členství si zprvu musel uživatel zakoupit na aukcích, ale po velké poptávce a zájmu byl zaveden fixní poplatek pro všechny uživatele stejný.

Web se hned v prvních měsících stal velmi atraktivním a navštěvovaným. Čímž se dostal nejen do podvědomí budoucích uživatelů ale také do hledáčku policie. Atraktivnost webu nespočívala jen v nepřeberném množství nabízených produktů a různorodých prodejců, ale především díky svému fóru a různým komunikačním nástrojům, které Silk Road nabízela. Dalším oblíbeným rysem tohoto tržiště byla striktní zásada, že se zde nesmí prodávat a shánět produkty, které mohou někomu ublížit. Například kradené identity, dětská pornografie, zbraně, vraždy, falešné peníze atd. Drogy a jiné zakázané substance však ideologie Silk Road nezakazovala a obchody s nimi mohli bez problému na stránkách fungovat [22,23].

Jedním z významných dnů pro Silk Road se stal 5. únor 2012, kdy se na fóru této stránky objevil poprvé objevil Dread Pirate Roberts, neboli Strašlivý pirát Roberts. Toto jméno si dal jeden z adminů a nebylo vybráno náhodně, pochází totiž z pohádky Princezna nevěsta od Williama Goldberga. Toto jméno se v pohádce předávalo z hrdiny na hrdinu a je symbolem ctnosti a odvahy. Rychle se z Robertse stal hrdina Silk Roadu, nejen kvůli svým pacifistickým a liberálním názorům či knižnímu klubu, kde se zaobíral díly liberálních ekonomů, ale také díky svým prohlášením, ve kterých Silk Road představoval jako boj proti autoritám a drobnohledu z vnější. Jeho sláva na sebe upoutala ale i pozornost policie a vlády [24,25].

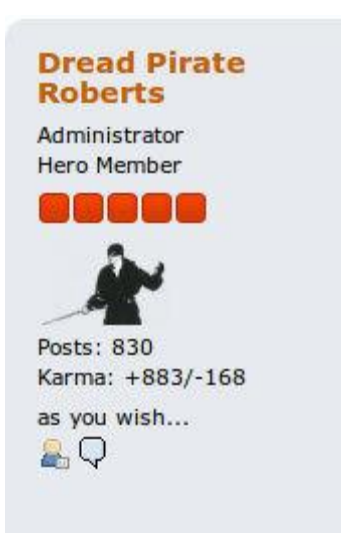

*Obrázek 3 - Uživatel Dread Pirates Roberts. Zdroj: http://osina.cz/silk-road-dread-pirate-roberts/*

Proto na něj DEA nasadila agenta, který na Silk Road předstíral obchodníka s drogami. Ten se s Robertsem spojil a nabídl mu nezvykle velký obchod. Byl to tak velký obchod za ohromné množství peněz, že si na něj Roberts přizval jednoho ze svých pomocníků Curtise Clarka Greena. Green však udělal chybu. Když viděl o jak velký obchod jde, objednal si 10 kilo drog a nechal si je poslat na svou reálnou adresu. Díky tomuto Greena DEA chytila, to ale Roberts nevěděl a myslel si, že Green s drogami i penězi zmizel. Ze zlosti si Roberts od agenta vydávajícího se za obchodníka objednal nájemnou vraždu Greena. FBI tedy zfalšovala Greenovu smrt a obvinila Robertse z nájemné vraždy [26].

Poté díky nalezenému serveru Silk Road na Islandu agenti dopadli Rosse Ulbrichta v knihovně, kde byl připojený na administrátorský účet Silk Roadu. Po tomto Ulbrichta policie označila za Strašlivého piráta Robertse. Další důkaz našli po prohledání jeho domova, kde našli velké množství falešných dokladů s Ulbrichtovou fotkou. Po tomto byla činnost stránek Silk Road roku 2015 ukončena [27,28].

Dne 6. listopadu 2015 byla spuštěna bývalými administrátory stránka Silk Road 2.0, kterou opět vedla osoba s uživatelským jménem Dread Pirate Roberts. Její činnost byla po roce ukončena operací Onymous. Po jejím ukončení byly založeny další stránky nesoucí název Silk Road 3.0 a Silk Road 3.1, avšak obě byly opět uzavřeny. V současné době není znám další web nesoucí tento název, který by v sérii Silk Road pokračoval [28].

#### <span id="page-20-0"></span>**3.4 Současnost**

V době po pádu Silk Roadu vznikalo mnoho online tržišť na Darknetu. Mezi známější patří například Utopie, Black Goblin Market a CannabisRoad, těmto stránkám však nebylo přáno a byly velmi rychle ukončeny. Další ránou pro online tržiště byla operace Onymous vedena FBI. Tato operace vedla k zavření mnoha tržišť. Nejznámější tržiště, která tuto operaci ustála jsou Evolution, Agora a AlphaBay [29].

#### <span id="page-20-1"></span>**3.4.1 Evolution**

14. ledna 2014 byl spuštěn nový černý trh Evolution, který byl zkráceně nazýván Evo. Za zakladatele je považován uživatel Verto, který založil také Tor Carding Forum, které se specializovalo na obchod s kradenými kreditními kartami a identitami. Evo bylo své doby jedním z největších a nejrychleji rostoucím tržištěm s drogami, kterému částečně pomohlo ukončení některých ostatních online tržišť během operace Onymous. Jako jeho předchůdce měl striktní pravidla, co se týče dětské pornografie, zbraní, nájemných vražd a atentátu. Čím se však lišil bylo to, že byl více benevolentní k odcizeným kreditním kartám a obchodu s nimi. Jinak byla stránka velmi populární díky svému profesionálnímu přístupu, spolehlivosti, přívětivému uživatelskému prostředí, čímž přesahovala konkurenci.

Zvrat přišel, když v polovině března 2015 administrátoři zmrazili účty uživatelů a znemožnili výběr financí, kvůli údajným technickým potížím. O

několik dní přešel web do offline režimu a bylo zjištěno, že administrátoři provedli tzv. exit scam – náhlé vypnutí stránky a ukradení financí vložených uživateli. V tomto případě se jednalo přibližně o 12 milionů dolarů. Tím Evolution skončil [30].

Exit scam funguje tak, že během obchodu na Darknetu jsou finanční prostředky od nakupujícího přesunuty do depositu, který patří provozovateli stránky. Peníze jsou uvolněny na účet prodejce až po doručení zákazníkovi. Tudíž v momentě, kdy je v depositu obnos peněz, provozovatel ukončí funkci stránky a s penězi "uteče" [31].

#### <span id="page-21-0"></span>**3.4.2 Agora**

Dalším tržištěm, které také nezasáhla operace Onymous byla Agora. Ta v době Evolutionu stála po jeho boku jako jeden z největších černých trhů, avšak po uzavření Eva se většina klientely přesunula právě na toto tržiště, čímž se Agora stala největším tržištěm, a nejen své doby, ale také všech dob, jelikož nabízela více položek než dříve samotný Silk Road.

Stránka byla spuštěna v roce 2013, nabízela modernější uživatelské prostředí a design než Silk Road. Umožňovala obcházení escrow – tzv. úschovna zdrojových kódů u nezávislé třetí strany. Zjednodušeně řečeno šla platba od kupujícího přímo prodejci, místo toho, aby se nejdříve uschovala u třetí strany, než dojde k doručení zásilky. To snížilo množství prostředků držených na tržišti [32,33].

V roce 2015 pozastavili správci stránky její činnost. Jako důvod uvedli ohrožení anonymity sítě Tor s tím, že odstávka je jen dočasná a po vyřešení problémů se web navrátí do původního provozu. Avšak to se nikdy nestalo a žádné z Bitcoiny, které měli uživatelé uskladněni na stránkách nebyly vráceny [34].

#### <span id="page-22-0"></span>**3.4.3 AlphaBay**

V roce 2014 byl Kanaďanem Alexandrem Cazesem, pod přezdívkou alpha02, spuštěn další významný černý trh nesoucí jméno AlphaBay. Přístup byl opět možný jen pomocí sítě Tor. Přijímal platby ve formě kryptoměn, nejdříve jen Bitcoin, později přidal i možnost platit Monerem a dalšími alternativními kryptoměnami [35].

Toto tržiště bylo opět charakteristické hlavně prodejem drog. Dále se zde vyskytovali i obchodníci se zbraněmi, falešnými identitami či kradenými platebními kartami. Uživatelské prostředí bylo oproti předchozím tržištím opět vylepšeno. Na rozdíl od Eva a Agory zde bylo rozšířeno filtrování produktů, byla upravena designová stránka webu, přibylo hodnocení jednotlivých obchodníků a zvětšilo se rozhraní obchodů, které si tak mohli obchodníci více upravovat k obrazu svému. Dále byla stránka více kontrolovaná ze strany adminů, čímž chtěli zamezit podvodům ze stran obchodníků či výskytu falešných profilů, které by mohli vlastnit agenti nebo policie.

Roku 2015 byl AlphaBay uznán za doposud největší černé tržiště internetu, jelikož přesáhl 200 tisíc aktivních uživatelů. Své první místo si držel až do roku 2017, kdy byla stránka uzavřena a ukončena její aktivita během operace Bayonet. V této době měl web přes neuvěřitelných 400 tisíc aktivních uživatelů [36,37].

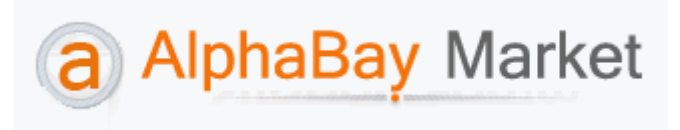

*Obrázek 4 - Logo AlphaBay Market. Zdroj: https://www.wikiwand.com/en/AlphaBay*

#### <span id="page-23-0"></span>**3.4.4 Situace po AlphaBay**

Po operaci Bayonet v roce 2017, kdy byly zavřeny dva největší černé trhy AlphaBay a Hansa, se klientela přemístila do mnoha různých tržišť. Nejznámější byly TradeRoute a Dream Market. Téhož roku byla aktivita TradeRoute ukončen kvůli hacknutí.

Dle statistiky z roku 2018 se po pádu tržišť AlphaBay a Hansa se snížila důvěra uživatelů v centralizované markety. To vedlo k přestupu na alternativní možnosti jako byly přímé chaty nebo decentralizované tržiště. Například na tržiště OpenBazaar.

Roku 2019 byla ukončena činnost webu Dream Market. V té době se jednalo o nejoblíbenější černé tržiště.

Dalším oblíbeným webem se stala stránka DarkMarket, která byla považována za nejnovější největší černé tržiště, které se na Darknetu nacházelo. Avšak v lednu 2021 byla jeho činnost ukončena a byl zadržen její údajný tvůrce Australan Steven R. Chabinsky. Během této akce bylo mimo jiné zabaveno i 20 serverů, které tento web hostovaly [38].

V současné době i nadále existuje mnoho dalších tržišť, které neustále fungují a podporují ilegální obchodování hlavně s drogami a zakázanými substancemi. Těchto webů stále přibývá.

#### <span id="page-24-0"></span>**3.5 Sítě Tor a I2P**

Jak již bylo řečeno, pokud se chce uživatel připojit na stránky, které se nacházejí na Darknetu, musí si nejdříve obstarat software, který tyto stránky dokáže a může otevřít. Další důvod, proč se tyto nástroje používají je ten, že dokážou zachovat skoro naprostou anonymitu uživatele. Těmi nejznámějšími softwary jsou Tor a I2P.

#### <span id="page-24-1"></span>**3.5.1 Tor**

The Onion Router neboli Tor je software, který umožňuje uživatelům anonymně komunikovat a pohybovat se na internetu.

Jeho vznik datován na druhou polovinu 90. let 20. století, kdy přišla první myšlenka onion routeru. První vývoj byl financován americkým námořnictvem a vývojem byli pověřeni Paulem Syversonem, Davidem Goldschlagem a Michaelem G. Reedem. Roku 1997 se k vývoji připojila i agentura DARPA, která mimo jiné podporovala vývoj APRANETU. V té době byl onion router určen právě pro armádní využití, a to pro anonymní a šifrovanou komunikaci. Až roku 2004 byla první alfa verze sítě Tor představena na bezpečnostní výstavě USENIX a roku 2006 byla založena výzkumná a vzdělávací nezisková organizace The Tor Project, která umožnila široké veřejnosti použití a přístup do sítě Tor. Tato platforma je zcela zdarma a lehce stažitelná. Její doménou je "onion".

#### <span id="page-24-2"></span>**3.5.2 Jak funguje Tor**

Základním principem fungování sítě Tor je tzv. onion routering. Jak už název napovídá, jde o systém mnoha vrstev – stejně jako u cibule. Pokud tedy uživatel odešle jakoukoliv informaci či komunikaci, ta putuje přes tzv. onion routery/uzly, které tvoří dobrovolníci po celém světě. Tato informace je při odesílání několikanásobně zašifrována a přichází na náhodně vybraný uzel. Tento uzel při přijetí dat nezná o předešlém uzlu žádné informace (jeho adresu, co data obsahují, adresu konečného uživatele/uzlu), až na adresu dalšího uzlu, kam má data dále přeposlat. Tento uzel data převezme a je opět náhodně vybraný další uzel, přes který budou data dále procházet. Po odeslaní dat uzlem se informace automaticky smažou. Konečná informace je rozšifrována až poté, co dorazí k požadovanému cílovému uživateli. Při dohledávání adresy odesílatele je možné dohledat jen adresu posledního použitého uzlu, tudíž je anonymita mezi odesílatelem a příjemcem skoro stoprocentní. I přesto ale existují a vyvíjí se nove softwary, které mají za cíl vystopovat odesílatele či příjemce, avšak správci síti proti těmto softwarům bojují [42,43].

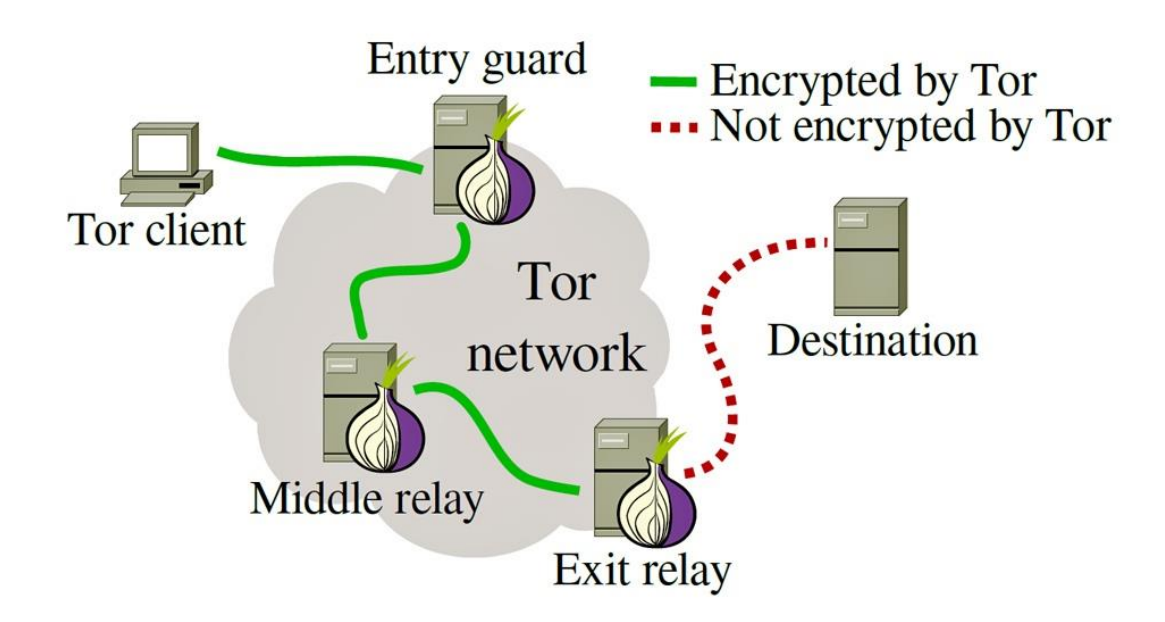

*Obrázek 5 - Schéma funkce Toru. Zdroj: https://line.17qq.com/articles/cklongklov.html*

V současnosti správci Toru pracují pořád na nových aktualizacích a snaží se software zdokonalovat a modernizovat. O čemž svědčí i to, že roku 2018 vydali alfa verzi aplikace Tor browser, která umožňuje připojení za pomocí mobilního telefonu, tabletu či jiného zařízení, které disponuje operačním systémem Android [44].

#### <span id="page-26-0"></span>**3.5.3 I2P**

Invisible Internet Projekt neboli I2P je druhý nejznámější anonymizační software, který byl spuštěn roku 2003 a dlouhou dobu stál v pozadí sítě Tor. Funguje na podobném principu překrývání sítí jako Tor. Zatímco Tor sloužil a slouží nejen k možnosti dostat se na Darknet ale také k anonymnímu prohlížení běžného internetu, I2P byl záměrně stvořen na prohlížení temného internetu. Doménou I2P je ".i2p". Opět se jedná o zdarma stažitelnou a velmi snadně nainstalovatelnou aplikaci. Stránky navržené pro síť Tor nelze otevřít v síti I2P [45,46].

Oproti Toru má I2P rozvinutější komunikační systém. Například provozuje decentralizovaný e-mailový klient I2P-Bote. Dále má také pro zasílání krátkých rychlý zpráv aplikaci I2P-Messenger, který podporuje i zasílání souborů. V neposlední řádě také I2P-Talk, který umožňuje audio konverzaci. Velikou výhodou I2P byla mobilní aplikace, kterou správci I2P Teamu vytvořili daleko dříve, než tvůrci Toru [47].

Značnou nevýhodou je nerozšířenost tohoto softwaru, jelikož na počtu uživatelů stojí rychlost a funkčnost sítě. Díky tomu trvá přenos dat mnohonásobně déle než na Toru a je snížena i propustnost dat. Avšak v poslední době se mnoho uživatelů přesouvá právě na I2P software kvůli ztrátě důvěry v schopnost Toru zachovat anonymitu svých uživatelů [48].

## <span id="page-26-1"></span>**3.6 Kryptoměny a Bitcoin**

Dalším nástrojem k udržení anonymity během používání internetu jsou kryptoměny, které jsou hlavní možností platby na Darknetu a v současné době se dostávají i do legálních obchodů, kde je také možnost kryptoměnami platit.

#### <span id="page-27-0"></span>**3.6.1 Kryptoměny**

Jako kryptoměny chápeme druh měny, který je nehmotný, velmi silně šifrovaný a je tvořen čistě elektronicky. Funguje na principu peer to peer, neboli bez jakéhokoliv prostředníka (banka, instituce, společností), platba je odeslána přímo od odesílatele k příjemci. Tato měna je celosvětová a během chvíle s ní lze provést transakci na druhou stranu světa. K tomu, aby jednotky měny vznikly a mohly se vůbec začít používat musí proběhnout tzv. těžba za pomocí speciálních softwarů a hardwarů, které mají uživatelé. Finální počet jednotek měny je vždy dopředu definován, tudíž po dosažení této hranice není možné nové jednotky vytvářet. Dále je pak možné s měnou obchodovat, měnit atd. Aby uživatel vytěženou či koupenou kryptoměnu mohl uschovat, musí si vygenerovat virtuální kryptoměnovou peněženku, kterých je v současnosti nepřeberné množství. Tím, že je měna decentralizovaná závisí její cena pouze na nabídce a poptávce, dále také nepodléhá inflaci [49].

Výhodou této měny je její decentralizace, což znamená, že nemá žádnou hlavní autoritu či centrální banku. Měnu tedy nemůže kontrolovat žádná vláda a jiné instituce. Avšak jsou zcela transparentní díky veřejné databázi, ve které lze dohledat veškeré platby v síti. Další výhodou a jedním z důvodů, který inicioval vznik kryptoměn je ten, že transakce probíhají bez jakýchkoliv poplatků. Jediným poplatkem je poplatek dobrovolný, který zajistí ještě rychlejší zpracování transakce. Anonymnost transakce je zajištěna absencí osobních údajů a citlivých informací uživatele.

V dnešní době existuje veliké množství různých kryptoměn, známé jsou například Ethereum, které je považováno za druhou nejoblíbenější kryptoměnu, Litecoin, Monero, Ripple, Bitcoin cash a mnoho dalších neustále vzniká. Nejrozšířenější a nejpoužívanější virtuální měnou je už od svého vzniku Bitcoin, který si dodnes drží první místo v těchto měnách [50].

*Tabulka 1 - Názvy a kurzy nejdražších kryptoměn (01. 05. 2021). Zdroj: https://www.kurzy.cz/kryptomeny/seznam-kryptomen/?sort=-mid*

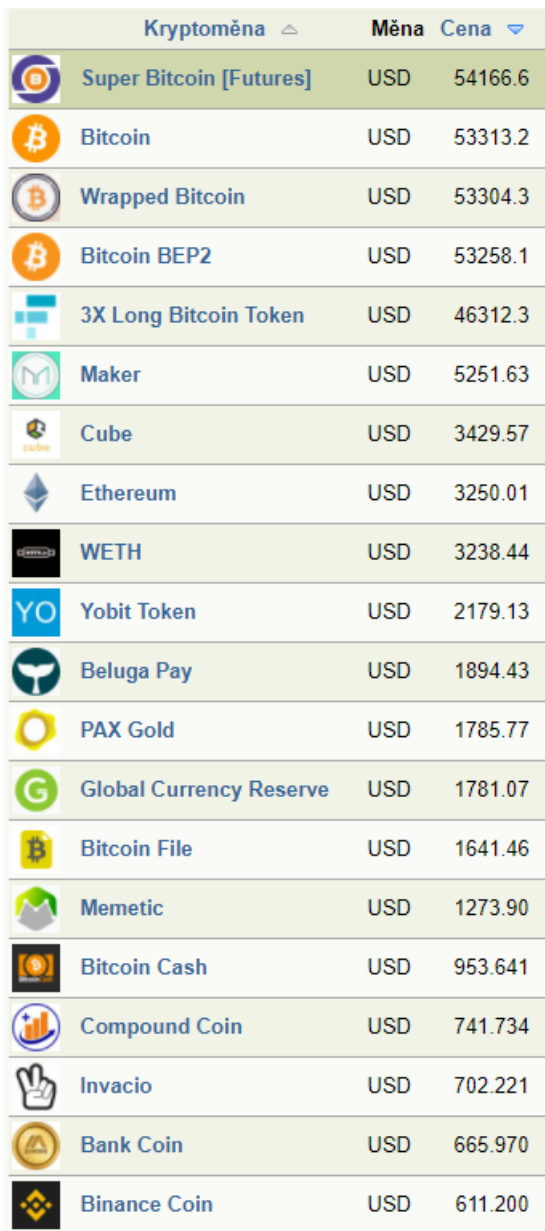

### <span id="page-28-0"></span>**3.6.2 Bitcoin**

Jak už bylo řečeno Bitcoin je nepopulárnější a pravděpodobně jedna z nejstarších kryptoměn, která vznikla roku 2009 a tím iniciovala vznik dalších kryptoměn, které dnes známe. Za vznikem Bitcoinu stojí osoba, či skupina lidí, která vystupuje pod pseudonymem Satoshi Nakamoto. Pravá identita Satoshiho není dodnes známá. Jedná se tedy o platební síť a kryptoměnu, která funguje na

principu peer to peer. Je zcela decentralizovaná, tudíž jí nemůže ovlivňovat žádná autorita. Současný kurz Bitcoinu ke dni 11. 05. 2021 je 1 164 691Kč [51,52,53].

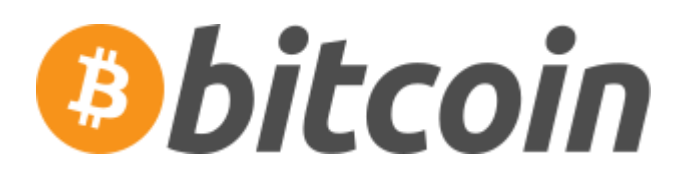

*Obrázek 6 - Logo Bitcoinu. Zdroj: https://commons.wikimedia.org/wiki/File:Bitcoin\_logo.svg*

#### <span id="page-29-0"></span>**3.6.3 Získávání Bitcoinu**

Pokud chce uživatel získat nějaké množství Bitcoinu, který je dělitelný na 8 desetinných míst, tudíž nemusí být získávána celá jednotka měny, ale pouze její část, může využít tyto tři základní způsoby: těžba, bankomaty na Bitcoin a směnárny. Jedním z dalších možností je odkup celé Bitcoin peněženky od jiného uživatele.

Těžba Bitcoinu je metoda, která je sice časově nejvíce náročná, avšak jsou s ní spojeny jen minimální náklady (elektřina). Těžit může jakýkoliv uživatel, který má připojení k síti a speciální software, avšak pokud nemá uzpůsobený hardware přinese mu tato metoda jen malé množství měny. Těžař a jeho počítač plní funkci ověřovatele transakcí, které jsou skládány do bloků a následně do blockchainu (řetězec bloků. Pokud těžař nalezne blok, který ověřila většina ostatních těžařů, vloží ho poté do blockchainu a následně dostane odměnu. Tato odměna je buď ve formě nově vytvořené měny nebo z poplatků za proběhlou transakci [54].

Druhým a nejspíše nejsnadnějším způsobem, jak získat Bitcoin je nákup ve směnárnách. Tyto firmy nabízejí prodej či odkup Bitcoinu, avšak s vlastním kurzem, který nebývá daleko od oficiálního aktuálního kurzu. Všechny tyto směnárny jsou virtuální, ale jinak fungují stejně jako klasické směnárny, které obchodují s hmotnou měnou. Nákup či odkup je většinou velmi rychlý, ale zákazník je po obchodování se směnárnou zaveden do evidence.

Třetím a nejnovějším způsobem jsou Bitcoin bankomaty, které se staly velmi oblíbenými po celém světě a je jich čím dál větší množství. Obchodování s Bitcoinem je na těchto bankomatech velmi snadný a rychlý. Dále je obchod zcela anonymní. Nevýhodou ale je, že při nákupu měny je kurz většinou o hodně vyšší, než je aktuální kurz Bitcoinu [55,56].

#### <span id="page-30-0"></span>**3.6.4 Bitcoinová peněženka**

Každý, kdo chce začít používat a nakupovat kryptoměny si musí nejprve vygenerovat vlastní virtuální peněženku. Po vytvoření uživatel dostane svou unikátní adresu a privátní klíč. Adresa se dá připodobnit ke klasickému bankovnímu účtu a privátní klíč k heslu od bankovního účtu. K založení peněženky uživatel nepotřebuje občanku ani jiné osobní doklady. Založení a vedení je zcela zdarma a bez poplatků. Virtuálních peněženek je více druhů [57].

Webové a mobilní peněženky, které jsou vhodné pro začátečníky, jelikož jsou velmi intuitivní, jsou online verzí. Avšak je na nich velké riziko, jelikož provozovatel této služby zná uživatelovi privátní klíče, uživatel tedy musí provozovateli důvěřovat a zvolit si správnou webovou peněženku. Dalším rizikem jsou viry, malwary a spywary. Nebo ztráta mobilního telefonu.

Druhou možností jsou softwarové peněženky, které se do počítače či notebooku instalují. Tato alternativa je opět vcelku jednoduchá a bezpečnější než předchozí typ peněženky. Rizikem však může být připojení počítače k síti nebo opět viry, malwary a spywary. Doporučuje se tedy pro počítače, které jsou velmi dobře chráněny a uživatel si je jist jejich neinfikovaností.

Třetím typem jsou peněženky hardwarové, které jsou považovány za nejbezpečnější metodu uchovávání kryptoměny. Jde o fyzické zařízení, na kterých se uchovávají měny offline, není tedy možné, aby byla napadena hackery. Zařízení se připojí do počítače a následně na něm lze spravovat a obchodovat s měnou. Nevýhodou je, že tyto peněženky nejsou zadarmo a lze je ztratit.

V poslední řadě jsou tu peněženky papírové. Jedná se o papír, na kterém je napsaná adresa a privátní klíč. Výhodou opět je, že měna je uschována offline a nelze napadnout hackery. Jako nevýhoda se nabízí možnost ztráty či poškození papíru, která vede ke ztrátě údajů. Když pak chce uživatel se svými Bitcoiny obchodovat, musí zadat údaje na počítači či mobilním telefonu, což může vést k riziku napadené hackery [58].

## <span id="page-32-0"></span>**4 METODIKA**

K vypracování teoretické části jsem čerpal informace zejména z odborné literatury a článků. Na základě nich jsem pojednával o internetu a jeho částech, Darknetu a černých tržištích, která se na něm nacházejí. Dále jsem také zmínil a vysvětlil problematiku softwarů, které jsou potřeba k připojení na Darknet. V poslední řadě jsem pojednával o kryptoměnách a o způsobu jejich získávání a uchovávání.

Pro vypracování praktické části jsem vytvořil dotazník, který se zaměřil na obecné povědomí o Darknetu, kryptoměnách, bezpečnosti na internetu a online anonymitě. Dotazník byl vytvořen v online programu a následně sdílen přes sociální sítě veřejnosti. Následně jsem zhodnotil výsledky a porovnal je mezi sebou. Také jsem uvedl kazuistiku a porovnal s reálným trhem.

# <span id="page-33-0"></span>**5 VÝSLEDKY**

Praktická část se zabývá vyhodnocením dotazníku, který byl vypracován v online verzi pomocí webové stránky Survio a následně zadán pomocí sociální sítě Facebook necílené skupině uživatelů či neuživatelů Darknetu. Konečný počet respondentů činí 148 osob. Otázky jsou zaměřeny na bezpečnost uživatele na internetu, obecné znalosti a povědomí o Darknetu jako takovém a na anonymitu uživatelů internetu a anonymizační softwary. Dotazník se větví dle předchozích odpovědí respondentů, tudíž na některé otázky odpověděl jen zlomek dotazovaných. Celkový počet otázek je 40 a všechny jsou uzavřeného typu (výběr z jedné nebo více předem stanovených odpovědí).

## <span id="page-33-1"></span>**5.1 Dotazník**

- 1. Do jaké věkové kategorie se řadíte? (148 respondentů)
	- $\bullet$  0–15 (1x)
	- $16-18$  (6x)
	- $\bullet$  19–29 (125x)
	- $\bullet$  30–54 (16x)
	- $\bullet$  55 a více (0x)

Shrnutí: Dotazovaní uživatelé z drtivé většiny spadají do věkové kategorie 19–29, druhá nejvyskytovanější kategorie je 30–54. Zbylí respondenti jsou nižší věkové kategorie.

- 2. Kolik hodin volného času denně strávíte na internetu? (148 respondentů)
	- $-0-1 (7x)$
	- $-3 (59x)$
	- $-3-5(47x)$
	- $\bullet$  5 a více (35x)

Shrnutí: Více jak třetina respondentů tráví na internetu 1–3 hodiny volného času denně. Druhá třetina 3–5 hodin volného času denně. Necelá čtvrtina dotazovaných pak 5 a více hodin. Zbylí respondenti uvedli, že tráví maximálně 1 hodinu volného času denně na internetu.

- 3. Na kterém zařízení nejvíce využíváte internet? (148 respondentů)
	- Stolní počítač (17x)
	- Notebook (19x)
	- Mobilní telefon (111x)
	- $\bullet$  Jiné zařízení (1x)

Shrnutí: Přesné tři čtvrtiny uživatelů používá internet na svém mobilním telefonu. Internet na stolním počítači využívá necelá šestina uživatelů, téměř podobný počet využívá internet na notebooku. Pouze jeden uživatel uvedl, že internet využívá na jiném zařízení, než je uvedeno.

- 4. Myslíte si, že jsou Vaše data při používání internetu v bezpečí? (148 respondentů)
	- Ano, myslím si, že jsou má data v pořádku (14x)
	- Myslím si, že většina mých dat je v bezpečí (65x)
	- Myslím, že menší část mých dat je v bezpečí (42x)
	- $\bullet$  Ne (27x)

Shrnutí: Více jak polovina respondentů je názoru, že jejich data, či jejich větší část je na internetu v bezpečí. Více jak čtvrtina si myslí, že jen malá část jejich dat je na internetu v bezpečí a necelá pětina odpověděla, že jejich data nejsou na internetu v bezpečí vůbec.

5. Používáte nějaký anonymizační software? (pokud je odpověď "Ne" pokračujte na otázku č.7) (148 respondentů)

- Ano  $(46x)$
- $\bullet$  Ne (102x)

Shrnutí: Více jak dvě třetiny uživatelů nepoužívá žádný anonymizační software. Zbylá necelá třetina nějaký druh tohoto softwaru používá.

- 6. Jaké anonymizační softwary používáte? (50 respondentů)
	- $\bullet$  Tor  $(2x)$
	- $\bullet$  I2P  $(0x)$
	- Anonymní okno v prohlížeči (26x)
	- $\bullet$  VPN (18x)
	- $\bullet$  Jiný (4x)

Shrnutí: Přes polovinu odpovídajících osob využívá ke své anonymitě na internetu anonymní okno v prohlížeči. Cca třetina respondentů využívá VPN. Malé procento využívá Tor či jiný neuvedený software. I2P nevyužívá ani jeden z dotazovaných.

- 7. Nakupujete přes internetové stránky? (bez ohledu na situaci spojenou s Covid-19)? (148 respondentů)
	- Ano, velmi často (80x)
	- Ano, jen věci, které nekoupím v kamenných obchodech (23x)
	- Ano, ale velmi zřídka (40x)
	- Ne, raději nakupuji v kamenných prodejnách (5x)

Shrnutí: Více jak polovina respondentů využívá internet velmi často k nákupu. Necelá polovina využívá také internet k nákupu, avšak zřídka nebo jen když potřebují něco, co momentálně nemůžou sehnat v kamenných prodejnách. Zbytek uživatelů na internetu vůbec nenakupuje.
- 8. Jaký typ plateb nejčastěji využíváte při provádění transakcí na internetu? (148 respondentů)
	- Platební kartou (99x)
	- Bankovním převodem (12x)
	- Internetovými platebními systémy (PayPal)  $(11x)$
	- Kryptoměnami (0x)
	- $\bullet$  Hotovostí (26x)

Shrnutí: Dvě třetiny dotazovaných osob využívá při transakcích provedených na internetu platební kartu. Necelá pětina platí hotovostí při nákupech na internetu. Bankovní převod využívá necelá desetina a velmi podobná část respondentů používá internetové platební systémy, jako je například PayPal. Nikdo z dotazovaných nevyužívá při platbách na internetu kryptoměny.

- 9. Myslíte si, že platby na internetu jsou dostatečně zabezpečené? (148 respondentů)
	- Ano, zcela jim věřím (50x)
	- Ne, ale jsou pro mě pohodlné a rychlé, proto je využívám (67x)
	- Ne, ale zřídka je používám (23x)
	- Ne, proto je nevyužívám (8x)

Shrnutí: Necelá polovina dotazovaných je názoru, že platby na internetu nejsou dostatečně zabezpečené, avšak je využívá pro jejich pohodlnost a rychlost. Skoro přesná třetina zcela důvěřuje platbám na internetu. Více jak šestina jim nedůvěřuje, přesto je zřídka využívá. Zbylí uživatelé platbám na internetu nedůvěřují, a z toho důvodu je nevyužívají.

10. Víte, co jsou to kryptoměny? (pokud je odpověď "Ne" pokračujte na otázku č.15) (148 respondentů)

- Ano  $(120x)$
- $\bullet$  Ne (28x)

Shrnutí: Více jak tři čtvrtiny respondentů odpovědělo, že ví, co jsou kryptoměny. Zbylá necelá pětina nezná a neví, co jsou to kryptoměny.

- 11. Jaké kryptoměny znáte? (120 respondentů, výběr více možností)
	- $\bullet$  Bitcoin (119x)
	- $\bullet$  Litecoin (40x)
	- Ethereum (41x)
	- Monero (12x)
	- $\bullet$  Jiné (18x)

Shrnutí: Naprostá většina bez jednoho respondenta zná Bitcoin. Třetina zná kromě Bitcoinu také Litecoin a Ethereum. Cca šestina uvedla, že zná jiné kryptoměny, než jsou v dotazníku uvedeny. Avšak jen desetina dotazovaných zná kryptoměnu se jménem Monero.

- 12. Používáte nebo jste někdy použili některé z kryptoměn? (pokud je odpověď "Ne" pokračujte na otázku č.15) (120 respondentů)
	- $\bullet$  Ano (19x)
	- $\bullet$  Ne (101x)

Shrnutí: Většina respondentů nikdy nepoužila některou z kryptoměn. Pouhá cca šestina dotazovaných buď kryptoměnu použila nebo stále využívá.

- 13. Proč kryptoměny používáte? (19 respondentů)
	- Kvůli anonymním platbám (3x)
	- Kvůli rychlosti plateb (0x)
- Kvůli absenci poplatků  $(2x)$
- Ze zvědavosti (4x)
- $\bullet$  Jiné důvody (10x)

Shrnutí: Nejčastější odpovědí byly jiné důvody, než, které byly uvedeny v dotazníku, zvolilo je více jak polovina respondentů. Necelá pětina jako důvod uvedlo zvědavost, menší šestina uvedla anonymitu plateb, absenci poplatků zvolila jen necelá desetina a rychlost plateb jako důvod neuvedl žádný z dotazovaných.

- 14. Jakým způsobem jste danou kryptoměnu získali? (po zodpovězení otázky pokračujte na otázku č.18) (19 respondentů, výběr více možností)
	- $\bullet$  Těžbou (1x)
	- Nákupem ve směnárně (8x)
	- Nákupem Bitcoinové peněženky (6x)
	- Nákupem v automatu  $(0x)$
	- Prodejem zboží za kryptoměnu (0x)
	- $\bullet$  Jiným způsobem  $(4x)$

Shrnutí: Nejčastějším způsobem, kterým respondenti získali kryptoměnu, je nákup ve směnárně. Tuto odpověď zvolily dvě pětiny dotazovaných. Druhým nejčastějším způsobem je nákup Bitcoinové peněženky, tuto možnost zvolila necelá třetina uživatelů. Pětina získala kryptoměny jiným než uvedeným způsobem v dotazníku. Pouhý jeden uživatel uvedl jako způsob zisku těžbu. Nákup v automatu či prodej zboží za kryptoměny neuvedl žádný respondent.

- 15. Znáte někoho z vašeho okolí, kdo kryptoměny využívá? (pokud je odpověď "Ne" pokračujte na otázku č.17) (120 respondentů)
	- Ano (54x)

 $\bullet$  Ne (66x)

Shrnutí: U této otázky je podíl odpovědí téměř vyrovnaný, avšak větší polovina dotazovaných uvedla, že ve svém okolí nezná nikoho, kdo by kryptoměny používal. Zbylá menší polovina ve svém okolí někoho takového zná.

- 16. Jak vnímáte používání kryptoměn Vaší známou osobou? (54 respondentů)
	- Nevidím na tom nic špatného (35x)
	- Spojuji si to s nelegální činností (4x)
	- Nijak nad tím nepřemýšlím (15x)

Shrnutí: Dle skoro dvou třetin uživatelů není na používání kryptoměn jejich známými nic špatného. Necelá třetina se nad tímto problémem vůbec nezamýšlí a jen čtyři respondenti si používání kryptoměn spojují s nelegální činností.

### 17. Přemýšlíte či Vás láká vyzkoušet kryptoměny? (120 respondentů)

- Ano, přemýšlím nad tím (46x)
- Zatím jsem se nad tím nezamýšlel (55x)
- Ne, nechci s tím mít nic společného (19x)

Shrnutí: Bezmála polovina uživatelů, kteří kryptoměny nepoužívají, zatím ani nepřemýšlí o tom, že by je v budoucnu zkusili využívat. Více než třetina by do budoucna chtěla vyzkoušet některou z kryptoměn. A necelá pětina nechce s kryptoměnami mít nic společného.

- 18. Znáte software Tor? (Pokud je odpověď "Ne" pokračujte na otázku č.20) (148 respondentů)
	- Ano  $(42x)$

• Ne  $(106x)$ 

Shrnutí: Skoro tři čtvrtiny dotazovaných osob nezná a neví, co je anonymizační software Tor. Zbylá větší čtvrtina ví, co Tor je.

19. Používáte tento bezpečnostní software? (42 respondentů)

- $\bullet$  Ano (6x)
- Ne, ale využívám jiný  $(6x)$
- $\bullet$  Ne (30x)

Shrnutí: Necelé tři čtvrtiny respondentů, kteří Tor znají odpovědělo, že tento software á ani jiný nevyužívají. Cca šestina Tor využívá a stejné množství uživatelů Tor nevyužívají, avšak ke své anonymizaci používají jiny software podobného typu.

- 20. Říká Vám něco pojem Deep web? (pokud je odpověď "Ne" pokračujte na otázku č.22) (148 respondentů)
	- Ano  $(82x)$
	- $\bullet$  Ne (66x)

Shrnutí: Větší polovina dotazovaných odpověděla, že mají pojem o tom, co je Deep web. Menší polovina přiznala, že o Deep webu nic neví.

- 21. Co je tedy Deep web? (po zodpovězení pokračujte na otázku č.23) (82 respondentů)
	- Část internetu, která je přístupná pro všechny uživatele (5x)
	- Stránky s nelegálním obsahem (19x)
	- Jakýkoliv obsah, ke kterému je možno se dostat pomocí odkazů či přístupových údajů (12x)

 Obsah, ke kterému je zapotřebí speciálních internetových prohlížečů (46x)

Shrnutí: Více než polovina respondentů, kteří odpověděli, že jim pojem Deep web něco říká, uvedli, že Deep web je obsah, na který se lze dostat jen za pomocí speciálních internetových prohlížečů. Pro skoro čtvrtinu dotazovaných jsou Deep web stránky s nelegálním obsahem. Necelá desetina uvedla, že je to část internetu, která je přístupná pro jakéhokoliv uživatele. Jen necelá šestina dotazovaných, kteří uvedli, že Deep web pro ně není cizí, odpověděla správně. Uvedli totiž, že Deep web je obsah, ke kterému je možno se dostat pomocí odkazů či přihlašovacích údajů.

- 22. Co si pod pojmem Deep web představíte? (66 respondentů)
	- Nelegální obsah internetu (16x)
	- Tržiště se zbraněmi, drogami a jinými nelegálními komoditami  $(10x)$
	- Obsah internetu, který je přístupný pro všechny (5x)
	- Obsah internetu, ke kterému je zapotřebí přihlašovacích údajů či odkazů (35x)

Shrnutí: Skoro přesná polovina dotazovaných, kteří odpověděli, že o Deep webu nic nevědí, paradoxně uvedla správnou odpověď. Tedy, že Deep web je obsah internetu, ke kterému je zapotřebí přihlašovacích údajů či odkazů. Cca čtvrtina respondentů si myslí, že Deep web je nelegální obsah internetu. Větší šestina vidí Deep web jako tržiště, na kterém se obchoduje s nelegálními komoditami, jako jsou například zbraně či drogy. Zbylí uvedli, že se jedná o obsah internetu, ke kterému se dostane každý uživatel bez jakéhokoliv softwaru či přihlašovacích údajů.

- 23. Myslíte si, že navštěvujete, či jste navštívili v nedávné době Deep web? (148 respondentů)
	- $\bullet$  Ano, často  $(8x)$
	- Ano, někdy jsem ho navštívil (9x)
	- Nejsem si jistý  $(63x)$
	- Určitě ne (68x)

Shrnutí: Zatímco zhruba jedna desetina dotazovaných osob uvedlo, že Deep web navštěvují často, nebo alespoň občas. Tak menší polovina uvedla, že Deep web určitě nenavštívili, a druhá menší polovina uvedla, že neví, zda Deep web někdy navštívila.

- 24. Víte, co je Darknet? (pokud je odpověď "Ne" pokračujte na otázku č.26) (148 respondentů)
	- Ano  $(92x)$
	- Ne  $(56x)$

Shrnutí: Necelé dvě třetiny dotazovaných uvedlo, že ví, co Darknet je a znají ho. Více jak třetina uvedla, že vůbec nevědí, co tento pojem je.

- 25. Co je tedy Darknet? (po zodpovězení pokračujte na otázku č.27.) (92 respondentů)
	- Veřejně dostupný obsah internetu (3x)
	- Obsah, ke kterému je zapotřebí speciální internetový prohlížeč. Zcela anonymní web, kde neexistuje cenzura a dohled zvenčí. (69x)
	- Černý trh  $(20x)$
	- Tajná sociální síť (2x)

Shrnutí: Skoro tři čtvrtiny osob, které uvedli, že vědí, co Darknet je, odpověděli správně. Tedy, že Darknet je anonymní web bez cenzury a dohledu zvenčí, je zapotřebí speciálních softwarů k získání přístupu. Menší čtvrtina uvedla, že si myslí, že se jedná o černá tržiště. Zbylí si myslí, že je to buďto tajná sociální síť či veřejně dostupný obsah internetu.

26. Co Vás jako první napadne, když se řekne Darknet? (56 respondentů)

- Diskusní fóra (2x)
- Ilegální činnost (31x)
- Dětská pornografie (5x)
- Černý trh s nelegálními komoditami (15x)
- Nájemné vraždy (3x)

Shrnutí: Více jak polovinu dotazovaných, kteří uvedli, že nevědí, co je Darknet, napadne jako první, že se jedná o nějaký druh nelegální činnosti. Větší čtvrtina si pod tímto pojmem představí internetové černé tržiště s nelegálním zbožím. Zbylí vidí pod pojmem Darknet nájemné vraždy, dětskou pornografii či diskusní fóra.

- 27. Znáte nějaká černá tržiště, která se nachází nebo nacházeli na Darknetu? (pokud je odpověď "Ne" pokračujte na otázku č.29) (148 respondentů)
	- $\bullet$  Ano (23x)
	- $\bullet$  Ne (125x)

Shrnutí: Většina dotazovaných odpověděla, že žádná tržiště, která se nacházejí či nacházeli na Darknetu, neznají. Cca sedmina respondentů zná některá černá tržiště nacházející se na Darknetu.

- 28. Která tržiště znáte? (23 respondentů, výběr více možností)
	- Silkroad  $(17x)$
	- Farmer's market  $(1x)$
	- AlphaBay  $(6x)$
- Agora (3x)
- Evolution (0x)
- Jiná (6x)

Shrnutí: Necelé tři čtvrtiny respondentů zná jakožto nejznámější černé tržiště Silkroad. Čtvrtina zná AlphaBay nebo jiná tržiště. A jakožto nejmíň známe vyšly tržiště Agora, Farmer´s market. Evolution neuvedl žádný z dotazovaných, i přes to, že se jedná o velmi populární a známý web.

- 29. Jaká je podle Vás nejprodávanější komodita na tržištích Darknetu? (148 respondentů)
	- Drogy  $(55x)$
	- Zbraně (31x)
	- Tajné dokumenty (11x)
	- Dětská pornografie (23x)
	- Služby  $(10x)$
	- Falešné osobní údaje (10x)
	- Ostatní (8x)

Shrnutí: Více jak třetina dotazovaných zodpověděla správně. Uvedla totiž, že dle jejich názoru jsou neprodávanějším zbožím drogy, což je dle světových statistik pravda. Pětina uvedla, že jsou to podle nich zbraně. Cca šestina si myslí, že nejvíce se na černých online tržištích prodává dětská pornografie. Služby, tajné dokumenty, falešné osobní údaje či ostatní zboží uvedlo jen malé množství respondentů, v přepočtu okolo jedné sedminy u každého typu zboží.

- 30. Zkoušeli jste se někdy připojit na Darknet? (pokud je odpověď "Ne" pokračujte na otázku č.37) (148 respondentů)
	- Ano (20x)

• Ne  $(128x)$ 

Shrnutí: Bezmála devět desetin uživatelů uvedlo, že se nikdy nepokoušeli připojit na stránky nacházející se na Darknetu. Zbylá větší desetina uvedla, že již na Darknetu někdy byla.

- 31. Za jakým účelem jste se na Darknet připojili? (pokud není odpověď "Kvůli nákupu" pokračujte na otázku č.36) (20 respondentů)
	- Ze zvědavosti (11x)
	- Kvůli nákupu (5x)
	- Prohlížení nelegálního obsahu (1x)
	- Za účelem anonymní konverzace (1x)
	- Kvůli diskusním skupinám (2x)

Shrnutí: Polovina osob, které uvedli, že už na Darknetu byli, odpověděli, že se připojili ze zvědavosti. Čtvrtina se připojila kvůli nákupu zboží. Desetina respondentů navštívila Darknet kvůli diskusním skupinám. Zbylí zvolili buďto anonymní konverzace, či prohlížení nelegálního obsahu.

- 32. Jaké zboží jste na Darknetu objednali? (pokud není odpověď "Drogy" pokračujte na otázku č.34) (5 respondentů)
	- Drogy  $(3x)$
	- $\bullet$  Zbraně  $(0x)$
	- $\bullet$  Služby (0x)
	- Falešné identity  $(0x)$
	- Promo kódy  $(0x)$
	- $\bullet$  Ostatní (2x)

Shrnutí: Tři pětiny uvedli, že na Darknetu objednali drogy, zbylí odpověděli, že objednali ostatní nejmenované zboží.

## 33. Jaké drogy jste objednali? (3 respondenti)

- Marihuanu  $(0x)$
- $\bullet$  Heroin (0x)
- Kokain  $(3x)$
- Metamfetamin  $(0x)$
- $\bullet$  Léčiva (0x)
- Prekursory drog  $(0x)$

Shrnutí: Všichni dotazovaní uvedli, že když objednávali drogy na Darknetu, tak se jednalo o kokain.

- 34. Bylo Vám objednané zboží doručeno? (pokud je odpověď "Ano" pokračujte na otázku č.36) (5 respondentů)
	- Ano  $(3x)$
	- $\bullet$  Bylo zabaveno na hranicích  $(0x)$
	- $\bullet$  Ne (2x)

Shrnutí: Tři pětiny uživatelů, kteří si objednali nějaké zboží na Darknetu zásilka dorazila. Zbylé dvě pětiny uvedli, že jimi objednané zboží z neznámého důvodu nedorazilo.

35. Jakým způsobem bylo zboží doručeno? (3 respondenti)

- $\bullet$  Českou poštou (2x)
- Kurýrní službou (PPL, DPD) (1x)
- Neznámou službou (0x)

Shrnutí: Dvě třetiny odpověděli, že jimi objednané zboží jim bylo doručeno prostřednictvím České pošty. Jedna třetina uvedla kurýrní služby. Je tedy vidno, že tyto nelegální zásilky jsou posílány a doručovány běžnými zásilkovými společnostmi.

- 36. Plánujete do budoucna nadále využívat Darknet? (po zodpovězení pokračujte na otázku č.40) (20 respondentů)
	- $\bullet$  Ano (2x)
	- $\bullet$  Ne (12x)
	- Zatím jsem o tom nepřemýšlel (6x)

Shrnutí: Více jak polovina osob, které uvedli, že se na Darknet připojili, odpověděli, že už se nehodlají v budoucnu opětovně připojit. Větší čtvrtina vypověděla, že zatím nepřemýšlela nad tím, zda bude v budoucnu nadále využívat Darknet. Zbylí respondenti plánují nadále využívat služby Darknetu.

- 37. Myslíte si, že v budoucnu si vyzkoušíte připojit na Darknet? (128 respondentů)
	- $\bullet$  Ano (10x)
	- $\bullet$  Ne (92x)
	- Zatím jsem o tom nepřemýšlel (26x)

Shrnutí: Necelé tři čtvrtiny respondentů, kteří nikdy nenavštívili Darknet, odpovědělo, že ani v budoucnu tento web nenavštíví. Pětina uvedla, že o tom zatím nepřemýšlela. Necelá desetina, si myslí, že v budoucnu alespoň jednou Darknet navštíví.

38. Znáte někoho ve Vašem okolí, kdo Darknet používá? (pokud je odpověď "Ne" pokračujte na otázku č. 40) (128 respondentů)

- Ano  $(16x)$
- $\bullet$  Ne (112x)

Shrnutí: Skoro devět desetin uživatelů, kteří Darknet nenavštívili, nezná ve svém okolí žádnou osobu, která by Darknet navštěvovala a používala jej. Zbylá desetina ve svém okolí má někoho, kdo tyto stránky navštěvuje a využívá.

- 39. Víte, k jakému účelu Darknet Vámi známá osoba využívá nebo využívala? (16 respondentů)
	- Obchod  $(3x)$
	- $\bullet$  Diskusní fóra (0x)
	- Anonymní konverzace (0x)
	- Prohlížení nelegálního obsahu (2x)
	- Ze zvědavosti (5x)
	- Nevím, za jakým účelem (6x)

Shrnutí: Nejvíce dotazovaných odpovědělo, že jejich známí se připojili na Darknet za neznámým účelem či ze zvědavosti. Necelá čtvrtina vypověděla, že jejich známá osoba se připojila za účelem obchodování. Zbílí tvrdí, že důvodem bylo prohlížení nelegálního obsahu.

- 40. Zaznamenali jste někdy nějakou kauzu týkající se Darknetu? (148 respondentů)
	- $\bullet$  Ano (60x)
	- $\bullet$  Ne (88x)

Shrnutí: Bezmála šest desetin osob nezaznamenalo nikdy žádnou kauzu, která by se týkala Darknetu. Zbylé čtyři desetiny uvedlo, že už někdy o nějaké kauze tohoto rázu slyšela.

### **5.2 Kazuistika**

Toto je reálny případ, který řešila Celní správa ČR. Jednalo se o českého překupníka nelegálního střeliva, který prodával zboží na stránkách Darknetu. Je zde popsán průběh vyšetřování a výzvy, kterým se čelilo.

Počátek: Prvotní informaci dostala Celní správa ČR od Spolkové republiky Německa. Tato informace upozorňovala na překupníka střeliva, který se nachází na černém tržišti na Darknetu.

Ověření a identifikace pachatele: Po ověření, zdali se opravdu jedná o překupníka nastala fáze ztotožňování pachatele. Ta probíhala pomocí předstíraných převodů, spoluprací s Českou poštou, která umožnila nainstalovat kamerová zařízení a zadržení zásilky, vytvoření bitcoinové peněženky a účtu na černém tržišti. Dále také objednání zboží od překupníka, zadržení a následné vrácení zásilky do přepravy (vrácení zpět překupníkovi). Po zjištění podoby pachatele následovalo ztotožnění, které bylo provedeno pomocí druhého předstíraného převodu, který byl sledován fyzicky.

Po ztotožnění: Dalším krokem bylo zjištění dalších informací o pachateli, kupříkladu, kde dotyčný pracuje, jaký má denní režim či vztahy a kontakty s jinými osobami. Následné sledování pachatele, které vyústilo i k odposlechu jeho bytu. Předpokládané hlavní důkazy se nacházely v počítači, možné kroky tedy byly odposlech samotného počítače či přímé zadržení přístroje s odemčeným účtem.

Výsledek: Pachatel nebyl zadržen.

Povedené fáze: Spolupráce s Českou poštou, mezinárodní spolupráce (Europol), spolupráce s ÚZČ SKPV, zajištění informací o bytě (režim v domě, vstupy do budovy, odposlech), předstírané převody na tržišti.

Výzvy, kterým se čelilo: Nové prostředí případu (online černé tržiště), vyhodnocení velkého objemu kamerových záznamů, zabezpečení bytu pachatele (odolné dveře, bezpečnostní zámky), podezřelý trávil většinu času ve svém bytě (obtížné sledování a zjišťování informací), nové postupy získávání důkazů [59].

## **6 DISKUSE**

Černá online tržiště, která se nacházejí na Darknetu, mohou na první pohled připomínat klasické online obchody, které běžný uživatel internetu zná a používá je. Avšak tyto černé markety mají spoustu odlišných rysů a postupů, kterými se zásadně liší od normálních obchodů.

Darknet markety, které jsou označovány jako černá tržiště internetu se vyznačují tím, že jsou skryté běžnému uživateli. Pokud si chce člověk objednat zboží na Darknetu, nejprve si musí obstarat webový prohlížeč, který je uzpůsobený na připojení k těmto webům. Po připojení se uživatel na daných stránkách pohybuje téměř anonymně a žádný z dalších uživatelů o něm neví žádné osobní údaje. Ani sám vendor, který zboží nabízí. Dalším potřebným krokem je založení bitcoinové peněženky, která slouží k uchovávání kryptoměny. Tu si uživatel, pokud chce provádět transakce na Darknetu, musí také obstarat. Pokud tyto kroky splnil, musí získat odkazy, které ho na tyto obchody nasměrují. Odkazy si musí uživatel buďto vyhledat nebo mu je může poskytnout jiný z uživatelů Darknetu, tyto odkazy nefungují na klasických prohlížečích. Po otevření těchto stránek si nakupující vyhledá zboží, které chce nakoupit a následně si vybere i vendora, od kterého zboží odkoupí. Sám vendor se může rozhodnout, zdali obchod přijme či odmítne. Pokud přijme, proběhne transakce a zboží je odesláno na zadanou adresu, která bývá nejčastěji na jiném místě, než nakupující bydlí. Obvykle bývá zásilka doručena klasickými poštovními a kurýrními službami. Objednané zboží nemusí pokaždé přijít, například díky zabavení na hranicích či nespolehlivostí vendora, kterého však po nákupu může uživatel ohodnotit a zvýšit nebo snížit jeho důvěryhodnost.

Při nákupech na klasický online obchodech, které se nacházejí na surface webu, se může jakýkoliv uživatel disponující připojením k internetu na tyto stránky dostat a zboží objednat. Nakupující tedy není omezen žádnými softwarovými požadavky, které by omezovaly jeho nákup. Když uživatel vstoupí na stránky obchodu, může si hned bez problému nabízené zboží prohlížet a vybírat. Po vybrání produktu si ho nakupující vloží do košíku a následně objedná. Vyplní osobní údaje, způsob doručení a platby, která není ničím zvláštní či omezená. Pokud je produkt skladem, je odeslán na danou adresu a následně doručen.

Společné rysy:

- Online prostředí, ve kterém se oba typy obchodů nacházejí
- Absence osobního kontaktu mezi prodávajícím a nakupujícím
- Široký výběr nabízeného zboží
- Absence možnosti vidět zboží před zakoupením

Rozdílné rysy:

- Zatímco na běžné online obchody se může dostat jakýkoliv běžný uživatel, na černá tržiště je zapotřebí speciální software a odkaz, který není všem dostupný
- Při nákupu na Darknetu je zapotřebí bitcoinové peněženky s uloženou kryptoměnou. Na online obchodech není zapotřebí speciálních měn.
- Klasické online shopy nabízejí jen legální a nekradené zboží, zatímco dark markety poskytují uživatelům veliký sortiment ilegálního zboží, které může být i kradené (odcizené osobní údaje)
- Prodávající nabízeného zboží si na Darknetu povětšinou vybírá klientelu, sám zpracovává objednávky a sám je i odesílá. Při nákupech na běžných online obchodech si prodávající nevybírá, komu objednávku odešle a komu ne.
- Nákupy z online obchodů nejsou nelegální, zatímco z Darknetu v převážné většině ano. Avšak lze zde objednat i zboží legální.
- Po nákupu z běžných obchodů je možno uživatele lehce dohledat. Po nákupu na Darknetu jsou nakupující díky používaní softwaru, který umožňuje téměř zakrýt veškeré stopy, těžce dohledatelní a je k tomu zapotřebí vynaložit větší úsilí.
- Černá tržiště nejsou oproti online obchodům omezena vládou, žádnou autoritou zvenčí, cenzurou ani inflací.

# **7 ZÁVĚR**

Bakalářská práce se věnovala Darknetu a černým online tržištím, které se na něm nacházejí. Těchto tržišť v současné době přibývá, a i přes vynaložené úsilí složek vymáhajících právo se nedaří ve velkém měřítku tyto weby uzavírat. Díky vyvíjejícím technologiím se odhalování těchto nelegálních činností posouvá kupředu, avšak tento vývoj umožňuje i nové postupy, jak se na Darknetu pohybovat téměř bez jakýchkoliv zanechaných stop. V současnosti se toto stává velkým bezpečnostním problémem a je třeba zdokonalovat postupy a technologie, které vedou k odhalování pachatelů a překupníků na těchto černých tržištích.

Jednou z metod, jak bojovat proti těmto webům je zvýšení povědomí veřejnosti o této problematice a upozornění na nebezpečí, které Darknet skýtá. Zprvu by bylo dobré, kdyby více publikací a článků o těchto webech bylo v českém jazyce. Možným způsobem, jak rozšířit povědomí o této problematice je implementace základních informací do výuky informačních technologií na školách. Další varianta by mohla být upozornění veřejnosti v médiích, která by se problematice věnovala a popsala její nebezpečí. Dále různé besedy, či kampaně informující o černých tržištích a nelegální činnosti na nich vykonávané.

Závěrem bych rád uvedl, že zvyšováním poptávky po nelegálních komoditách, které se na temném webu vyskytují, se zvyšuje i počet černých marketů. Proto je velmi důležité proti tomuto způsobu obchodu bojovat jak legislativně, tak i technologicky, aby se zamezilo nákupů zbraní, chemikálií, drog, dětské pornografie, falešných identit a dalšího zboží, které vede k narušení bezpečnosti a ohrožování zdraví osob.

# **8 SEZNAM POUŽITÝCH ZKRATEK**

OPL – omamné a psychotropní látky

WWW – World Wide Web

Tor – The Onion Routing

I2P – Invisible Internet Project

IP – Internet Protocol

ARPANET – Advanced Research Projects Agency NETwork

MILNET – Military Network

NSFNET – National Science Foundation Network

DARPA – Defense Research Projects Agency

USA – Spojené státy americké

MDMA – methylendioxymethamfetamni, extáze

DEA – Drug Enforcement Administration

FBI – Federal Bureau of Investigation

EVO – Evolution, černé tržiště

USENIX – Asociace pokročilých výpočetních systémů

VPN – Virtual Private Network

ÚZČ SKPV – Útvar zvláštních činností služby kriminální policie a vyšetřování

# **9 SEZNAM POUŽITÉ LITERATURY**

- 1. *Wikipedie: Otevřená encyklopedie: Temný web* [online]. c2021 [citováno 12. 05. 2021]. Dostupný z WWW: [<https://cs.wikipedia.org/w/index.php?title=Temn%C3%BD\\_web&oldid=1](https://cs.wikipedia.org/w/index.php?title=Temn%C3%BD_web&oldid=19799823) [9799823>](https://cs.wikipedia.org/w/index.php?title=Temn%C3%BD_web&oldid=19799823)
- 2. Deep a Dark web temná strana internetu. *IPure* [online]. 2020 [cit. 2021- 5-12]. Dostupné z: [https://ipure.cz/archiv/magazin/deep-a-dark-web](https://ipure.cz/archiv/magazin/deep-a-dark-web-temna-strana-internetu/)[temna-strana-internetu/](https://ipure.cz/archiv/magazin/deep-a-dark-web-temna-strana-internetu/)
- 3. Deep web a dark web. Ponořte se do hlubin internetu. *Právo21* [online]. 2019 [cit. 2021-5-12]. Dostupné z: [https://pravo21.cz/pravo/deep-web-a](https://pravo21.cz/pravo/deep-web-a-dark-web-ponorte-se-do-hlubin-internetu)[dark-web-ponorte-se-do-hlubin-internetu](https://pravo21.cz/pravo/deep-web-a-dark-web-ponorte-se-do-hlubin-internetu)
- 4. IFFAT, Rabia a Lalitha K. SAMI. Understanding the Deep Web. Library Philosophy [online]. 2010, 1-5 [cit. 2021-5-11]. ISSN 15220222. Dostupné z: [http://digitalcommons.unl.edu/cgi/viewcontent.cgi?article=1381&context=l](http://digitalcommons.unl.edu/cgi/viewcontent.cgi?article=1381&context=libphilprac) [ibphilprac](http://digitalcommons.unl.edu/cgi/viewcontent.cgi?article=1381&context=libphilprac)
- 5. MANSFIELD-DEVINE, Steve. Darknets. *Computer Fraud & Security* [online]. 2009, 2009(12), 4-6 [cit. 2021-5-11]. ISSN 13613723. Dostupné z: <https://linkinghub.elsevier.com/retrieve/pii/S1361372309701502>
- 6. FACHKHA, Claude a Mourad DEBBABI. Darknet as a Source of Cyber Intelligence: Survey, Taxonomy, and Characterization. *IEEE Communications Surveys & Tutorials* [online]. 2016, 18(2), 1197-1227 [cit. 2021- 5-11]. ISSN 1553-877X. Dostupné z: <http://ieeexplore.ieee.org/document/7317717/>
- 7. Odvrácená strana internetu: český Darknet v číslech. *Česko v datech* [online]. 2015 [cit. 2021-5-11]. Dostupné z: [https://www.ceskovdatech.cz/clanek/28-odvracena-strana-internetu](https://www.ceskovdatech.cz/clanek/28-odvracena-strana-internetu-cesky-darknet-v-cislech/#article-content)[cesky-darknet-v-cislech/#article-cont\[ent](https://www.ceskovdatech.cz/clanek/28-odvracena-strana-internetu-cesky-darknet-v-cislech/#article-content)
- 8. Darknet Market. *Investopedia* [online]. 2021 [cit. 2021-5-12]. Dostupné z: [https://www.investopedia.com/terms/d/darknet-market](https://www.investopedia.com/terms/d/darknet-market-cryptomarket.asp)[cryptomarket.asp](https://www.investopedia.com/terms/d/darknet-market-cryptomarket.asp)
- 9. DarkMarket. *Wikipedia: the free encyclopedia* [online]. San Francisco (CA): Wikimedia Foundation, 2021 [cit. 2021-5-12]. Dostupné z: <https://en.wikipedia.org/wiki/DarkMarket>
- 10. STRAWN, George. Masterminds of the Arpanet. *IT Professional* [online]. 2014, 16(3), 66-68 [cit. 2021-5-11]. ISSN 1520-9202. Dostupné z: <http://ieeexplore.ieee.org/document/6824521/>
- 11. *Wikipedie: Otevřená encyklopedie: ARPANET* [online]. c2021 [citováno 12. 05. 2021]. Dostupný z WWW: [<https://cs.wikipedia.org/w/index.php?title=ARPANET&oldid=19493375>](https://cs.wikipedia.org/w/index.php?title=ARPANET&oldid=19493375)
- 12. ARPANET, předchůdce internetu, byl spuštěn před 50 lety. *ITBiz* [online]. 2019 [cit. 2021-5-12]. Dostupné z: [https://www.itbiz.cz/zpravicky/arpanet](https://www.itbiz.cz/zpravicky/arpanet-predchudce-internetu-byl-spusten-pred-50-lety)[predchudce-internetu-byl-spusten-pred-50-lety](https://www.itbiz.cz/zpravicky/arpanet-predchudce-internetu-byl-spusten-pred-50-lety)
- 13. HISTORY OF THE DARK WEB [TIMELINE]. *SOS Can Help* [online]. 2020 [cit. 2021-5-12]. Dostupné z: [https://www.soscanhelp.com/blog/history-of](https://www.soscanhelp.com/blog/history-of-the-dark-web)[the-dark-web](https://www.soscanhelp.com/blog/history-of-the-dark-web)
- 14. *Wikipedie: Otevřená encyklopedie: Usenet* [online]. c2019 [citováno 12. 05. 2021]. Dostupný z WWW: [<https://cs.wikipedia.org/w/index.php?title=Usenet&oldid=17636567>](https://cs.wikipedia.org/w/index.php?title=Usenet&oldid=17636567)
- 15. Usenet History. *Giganews* [online]. c2021 [cit. 2021-5-12]. Dostupné z: <https://www.giganews.com/usenet-history/index.html>
- 16. How the Internet powered a DIY drug revolution. *Daily dot* [online]. 2021 [cit. 2021-5-12]. Dostupné z: [https://www.dailydot.com/crime/hive-silk](https://www.dailydot.com/crime/hive-silk-road-online-drug-culture-history/)[road-online-drug-culture-history/](https://www.dailydot.com/crime/hive-silk-road-online-drug-culture-history/)
- 17. The Hive Discussing the Chemistry of Mind-Altering Componds. *Erowid Archives* [online]. 2015 [cit. 2021-5-12]. Dostupné z: <https://archive.erowid.org/>
- 18. The Hive (website). *Wikipedia: the free encyclopedia* [online]. San Francisco (CA): Wikimedia Foundation, 2021 [cit. 2021-5-12]. Dostupné z: [https://en.wikipedia.org/wiki/The\\_Hive\\_%28website%29](https://en.wikipedia.org/wiki/The_Hive_%28website%29)
- 19. Operation Web Tryp. *Wikipedia: the free encyclopedia* [online]. San Francisco (CA): Wikimedia Foundation, 2021 [cit. 2021-5-12]. Dostupné z: [https://en.wikipedia.org/wiki/Operation\\_Web\\_Tryp](https://en.wikipedia.org/wiki/Operation_Web_Tryp)
- 20. The Farmer´s Market. *Wikipedia: the free encyclopedia* [online]. San Francisco (CA): Wikimedia Foundation, 2021 [cit. 2021-5-12]. Dostupné z: [https://en.wikipedia.org/wiki/The\\_Farmer%27s\\_Market](https://en.wikipedia.org/wiki/The_Farmer%27s_Market)
- 21. Tor-hidden online narcotics store, 'The Farmer's Market', brought down in multinational sting. *Naked security: by SOPHOS* [online]. 2012 [cit. 2021- 5-12]. Dostupné z: [https://nakedsecurity.sophos.com/2012/04/23/farmers](https://nakedsecurity.sophos.com/2012/04/23/farmers-market-tor-narcotics/)[market-tor-narcotics/](https://nakedsecurity.sophos.com/2012/04/23/farmers-market-tor-narcotics/)
- 22. PHELPS, Amy. I shop online recreationally! Internet anonymity and Silk Road enabling drug use in Australia. Digital Investigation [online]. 2014, 11(4): 261-272 [cit. 2015-12-03]. DOI: 10.1016/j.diin.2014.08.001. ISSN 17422876. Dostupné z:

<http://www.sciencedirect.com/science/article/pii/S1742287614000930>

- 23. ORMSBY, Eileen. Silk Road. Sydney: Macmillan Australia, 28. October 2014. ISBN 978-1-7435-1811-3
- 24. THE RISE & FALL OF SILK ROAD. *WIRED* [online]. 2015 [cit. 2021-5-12]. Dostupné z:<https://www.wired.com/2015/04/silk-road-1/>
- 25. Silk Road a Strašný Pirát Roberts. *OSINA* [online]. 2014 [cit. 2021-5-12]. Dostupné z:<http://osina.cz/silk-road-dread-pirate-roberts/>
- 26. Meet The Silk Road Employee That The Dread Pirate Roberts Allegedly Tried To Murder. *Forbes* [online]. 2013 [cit. 2021-5-12]. Dostupné z: [https://www.forbes.com/sites/ryanmac/2013/11/08/meet-the-silk-road](https://www.forbes.com/sites/ryanmac/2013/11/08/meet-the-silk-road-employee-that-the-dread-pirate-roberts-allegedly-tried-to-murder/?sh=636de005412c)[employee-that-the-dread-pirate-roberts-allegedly-tried-to](https://www.forbes.com/sites/ryanmac/2013/11/08/meet-the-silk-road-employee-that-the-dread-pirate-roberts-allegedly-tried-to-murder/?sh=636de005412c)[murder/?sh=636de005412c](https://www.forbes.com/sites/ryanmac/2013/11/08/meet-the-silk-road-employee-that-the-dread-pirate-roberts-allegedly-tried-to-murder/?sh=636de005412c)
- 27. *Wikipedie: Otevřená encyklopedie: Ross Ulbricht* [online]. c2020 [citováno 12. 05. 2021]. Dostupný z WWW: [<https://cs.wikipedia.org/w/index.php?title=Ross\\_Ulbricht&oldid=192452](https://cs.wikipedia.org/w/index.php?title=Ross_Ulbricht&oldid=19245266) [66>](https://cs.wikipedia.org/w/index.php?title=Ross_Ulbricht&oldid=19245266)
- 28. *Wikipedie: Otevřená encyklopedie: Silk Road (online market)* [online]. c2021 [citováno 12. 05. 2021]. Dostupný z WWW: [<https://cs.wikipedia.org/w/index.php?title=Silk\\_Road\\_\(online\\_market\)&](https://cs.wikipedia.org/w/index.php?title=Silk_Road_(online_market)&oldid=19599740) [oldid=19599740>](https://cs.wikipedia.org/w/index.php?title=Silk_Road_(online_market)&oldid=19599740)
- 29. EVERETT, Cath. Feature: Should the dark net be taken out? Network Security [online]. 2015 (3): 10-13 [cit. 2015-12-03]. DOI: 10.1016/S1353- 4858(15)30018-0. ISSN 13534858. Dostupné z:

<http://www.sciencedirect.com/science/article/pii/S1353485815300180>

- 30. Evolution (marketplace). *Wikipedia: the free encyclopedia* [online]. San Francisco (CA): Wikimedia Foundation, 2021 [cit. 2021-5-12]. Dostupné z: [https://en.wikipedia.org/wiki/Evolution\\_\(marketplace\)](https://en.wikipedia.org/wiki/Evolution_(marketplace))
- 31. What's a cryptocurrency exit scam and how do I spot one? *TNW: HARDFORK* [online]. 2019 [cit. 2021-5-12]. Dostupné z: [https://thenextweb.com/news/whats-a-cryptocurrency-exit-scam-and](https://thenextweb.com/news/whats-a-cryptocurrency-exit-scam-and-how-do-i-spot-one)[how-do-i-spot-one](https://thenextweb.com/news/whats-a-cryptocurrency-exit-scam-and-how-do-i-spot-one)
- 32. Agora (online tržiště). *Wikipedie* [online]. [cit. 2021-5-11]. Dostupné z: [https://cs.kcugenii.com/wiki/Agora\\_\(online\\_marketplace\)](https://cs.kcugenii.com/wiki/Agora_(online_marketplace))
- 33. Co je escrow? *DEPONEST* [online]. [cit. 2021-5-11]. Dostupné z: <https://deponest.cz/co-je-escrow/>
- 34. Agora (online marketplace). *Wikipedia* [online]. 2020 [cit. 2021-5-11]. Dostupné z: [https://en.wikipedia.org/wiki/Agora\\_\(online\\_marketplace\)](https://en.wikipedia.org/wiki/Agora_(online_marketplace))
- 35. AlphaBay: How seven countries worked together to take down the biggest online black market for drugs. *United Nations: Office on Drugs and Crime* [online]. [cit. 2021-5-12]. Dostupné z:

[https://www.unodc.org/unodc/en/untoc20/truecrimestories/alphabay.htm](https://www.unodc.org/unodc/en/untoc20/truecrimestories/alphabay.html) [l](https://www.unodc.org/unodc/en/untoc20/truecrimestories/alphabay.html)

36. *Wikipedie: Otevřená encyklopedie: AlphaBay* [online]. c2020 [citováno 12. 05. 2021]. Dostupný z WWW:

[<https://cs.wikipedia.org/w/index.php?title=AlphaBay&oldid=19007049>](https://cs.wikipedia.org/w/index.php?title=AlphaBay&oldid=19007049)

- 37. AlphaBay. *Wikipedia: the free encyclopedia* [online]. San Francisco (CA): Wikimedia Foundation, 2021 [cit. 2021-5-12]. Dostupné z: <https://en.wikipedia.org/wiki/AlphaBay>
- 38. Darknet Market. *Wikipedia: the free encyclopedia* [online]. San Francisco (CA): Wikimedia Foundation, 2021 [cit. 2021-5-12]. Dostupné z: [https://en.wikipedia.org/wiki/Darknet\\_market](https://en.wikipedia.org/wiki/Darknet_market)
- 39. KWON, Albert. Circuit Fingerprinting Attacks: Passive Deanonymization of Tor Hidden Services. In: Proceedings of the 24th USENIX Security Symposium [online]. Washington, D.C.: USENIX Association, 2015, s. 287- 302 [cit. 2021-5-11]. ISBN 978-1-930971-232. Dostupné z: [https://www.usenix.org/system/files/conference/usenixsecurity15/sec15](https://www.usenix.org/system/files/conference/usenixsecurity15/sec15-paper-kwon.pdf) [paper-kwon.pdf](https://www.usenix.org/system/files/conference/usenixsecurity15/sec15-paper-kwon.pdf)
- 40. Co je Tor? *Alza.cz* [online]. C1994 2021 [cit. 2021-5-11]. Dostupné z: <https://www.alza.cz/co-je-tor>
- 41. Onion Routing: History [online]. [cit. 2021-5-11]. Dostupné z: <https://www.onion-router.net/History.html>
- 42. Tor: Overview. *Tor* [online]. [cit. 2021-5-11]. Dostupné z: <https://2019.www.torproject.org/about/overview.html.en#thefutureoftor>
- 43. Co je TOR a jak funguje? *EO SECURITY* [online]. 2019 [cit. 2021-5-12]. Dostupné z:<https://eo-security.cz/co-je-to-tor-a-jak-funguje/>
- 44. *Wikipedie: Otevřená encyklopedie: Tor (software)* [online]. c2021 [citováno 12. 05. 2021]. Dostupný z WWW: [<https://cs.wikipedia.org/w/index.php?title=Tor\\_\(software\)&oldid=198102](https://cs.wikipedia.org/w/index.php?title=Tor_(software)&oldid=19810258) [58>](https://cs.wikipedia.org/w/index.php?title=Tor_(software)&oldid=19810258)
- 45. What Is I2P & How Does It Compare vs. Tor Browser in 2020? *Blokt: Privacy, Tech, Bitcoin, Blockchain & Cryptocurrency* [online]. 2020 [cit. 2021- 5-11]. Dostupné z:<https://blokt.com/guides/what-is-i2p-vs-tor-browser>
- 46. The Invisible Internet Project (I2P): alternativa sítě Tor. *ROOT* [online]. 2016 [cit. 2021-5-11]. Dostupné z: [https://www.root.cz/clanky/the-invisible](https://www.root.cz/clanky/the-invisible-internet-project-i2p-alternativa-site-tor/)[internet-project-i2p-alternativa-site-tor/](https://www.root.cz/clanky/the-invisible-internet-project-i2p-alternativa-site-tor/)
- 47. *Wikipedie: Otevřená encyklopedie: I2P* [online]. c2020 [citováno 12. 05. 2021]. Dostupný z WWW: [<https://cs.wikipedia.org/w/index.php?title=I2P&oldid=19227305>](https://cs.wikipedia.org/w/index.php?title=I2P&oldid=19227305)
- 48. Invisible Internet Project: Tor není jediný. *Živě.cz* [online]. 2015 [cit. 2021-5- 12]. Dostupné z: [https://www.zive.cz/clanky/invisible-internet-project-tor](https://www.zive.cz/clanky/invisible-internet-project-tor-neni-jediny/sc-3-a-176818/default.aspx)[neni-jediny/sc-3-a-176818/default.aspx](https://www.zive.cz/clanky/invisible-internet-project-tor-neni-jediny/sc-3-a-176818/default.aspx)
- 49. LÁNSKÝ, Jan, Kryptoměny, C.H. Beck, 2018, 160 s., ISBN 9788074007224
- 50. *Wikipedie: Otevřená encyklopedie: Kryptoměna* [online]. c2021 [citováno 12. 05. 2021]. Dostupný z WWW: [<https://cs.wikipedia.org/w/index.php?title=Kryptom%C4%9Bna&oldid=1](https://cs.wikipedia.org/w/index.php?title=Kryptom%C4%9Bna&oldid=19788782) [9788782>](https://cs.wikipedia.org/w/index.php?title=Kryptom%C4%9Bna&oldid=19788782)
- 51. Bitcoin aktuální a historické ceny kryptoměny Bitcoin, graf vývoje ceny kryptoměny Bitcoin - 2 dny - měna USD. *Kurzy.cz* [online].c2000 - 2021 [cit. 2021-5-11]. Dostupné z: [https://www.kurzy.cz/komodity/bitcoin-graf](https://www.kurzy.cz/komodity/bitcoin-graf-vyvoje-ceny/)[vyvoje-ceny/](https://www.kurzy.cz/komodity/bitcoin-graf-vyvoje-ceny/)
- 52. BRADBURY, Danny. The problem with Bitcoin. *Computer Fraud & Security* [online]. 2013, 2013(11), 5-8 [cit. 2021-5-11]. ISSN 13613723. Dostupné z:<https://linkinghub.elsevier.com/retrieve/pii/S1361372313701015>
- 53. *Wikipedie: Otevřená encyklopedie: Bitcoin* [online]. c2021 [citováno 12. 05. 2021]. Dostupný z WWW: [<https://cs.wikipedia.org/w/index.php?title=Bitcoin&oldid=19814175>](https://cs.wikipedia.org/w/index.php?title=Bitcoin&oldid=19814175)
- 54. Bitcoin (VŠE, CO CHCETE VĚDĚT): Těžba a vytváření bitcoinů. *Alza.cz* [online]. 2021 [cit. 2021-5-12]. Dostupné z: <https://www.alza.cz/bitcoin#tezba-bitcoinu>
- 55. Jak získat bitcoin. *TradeArena* [online]. 2020 [cit. 2021-5-12]. Dostupné z: [https://www.tradearena.cz/rubriky/bitcoin/jak-ziskat-bitcoin\\_501.html](https://www.tradearena.cz/rubriky/bitcoin/jak-ziskat-bitcoin_501.html)
- 56. Jak přijít k bitcoinu? Existuje řada možností, část firem v kryptoměně vyplácí i mzdy. *E15* [online]. 2018 [cit. 2021-5-12]. Dostupné z: <https://www.e15.cz/jak-ziskat-bitcoin>
- 57. Jak začít s bitcoiny. *Btctip* [online]. 2020 [cit. 2021-5-12]. Dostupné z: <https://btctip.cz/jak-zacit-s-bitcoiny-2/>
- 58. Co je to Bitcoinová peněženka? A jejich porovnání. *Jak Na Krypto* [online]. c2018-2020 [cit. 2021-5-12]. Dostupné z: [https://jaknakrypto.cz/co-je-to](https://jaknakrypto.cz/co-je-to-bitcoinova-penezenka-a-jejich-porovnani/)[bitcoinova-penezenka-a-jejich-porovnani/](https://jaknakrypto.cz/co-je-to-bitcoinova-penezenka-a-jejich-porovnani/)
- 59. mjr. Ing. Ondřej Kalivoda, Celní správa ČR [poskytnuté materiály z praxe, prezentace].

# **10 SEZNAM POUŽITÝCH OBRÁZKŮ**

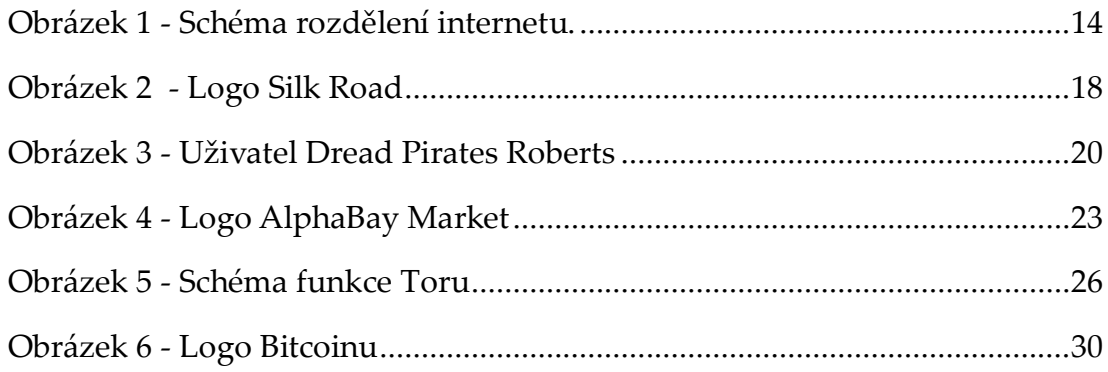

# **SEZNAM POUŽITÝCH TABULEK**

Tabulka 1 - [Názvy a kurzy nejdražších kryptoměn \(01. 05. 2021\)](#page-28-0) ...................29

# 12 SEZNAM PŘÍLOH

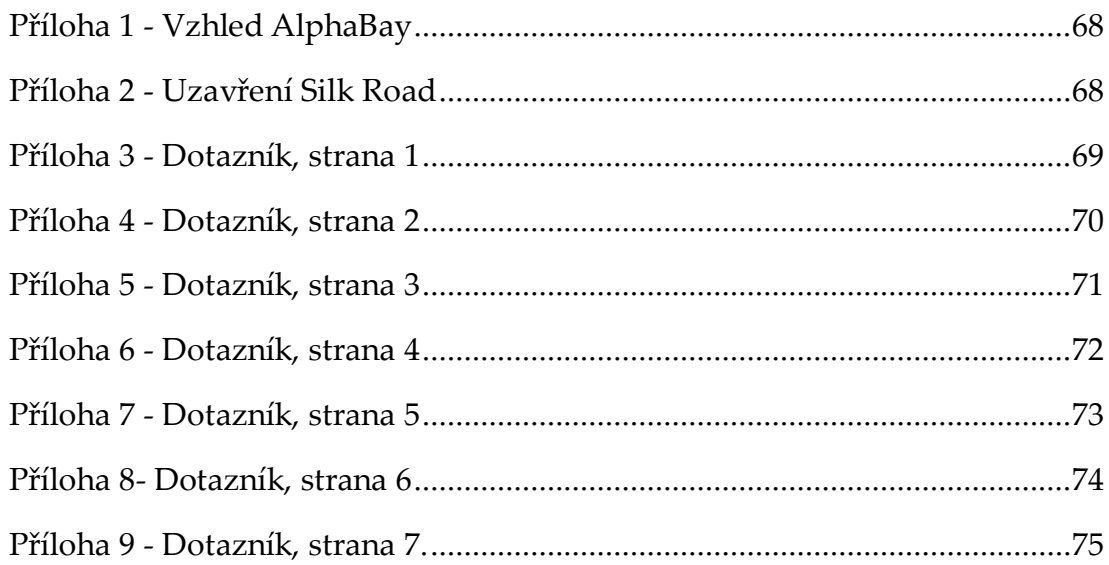

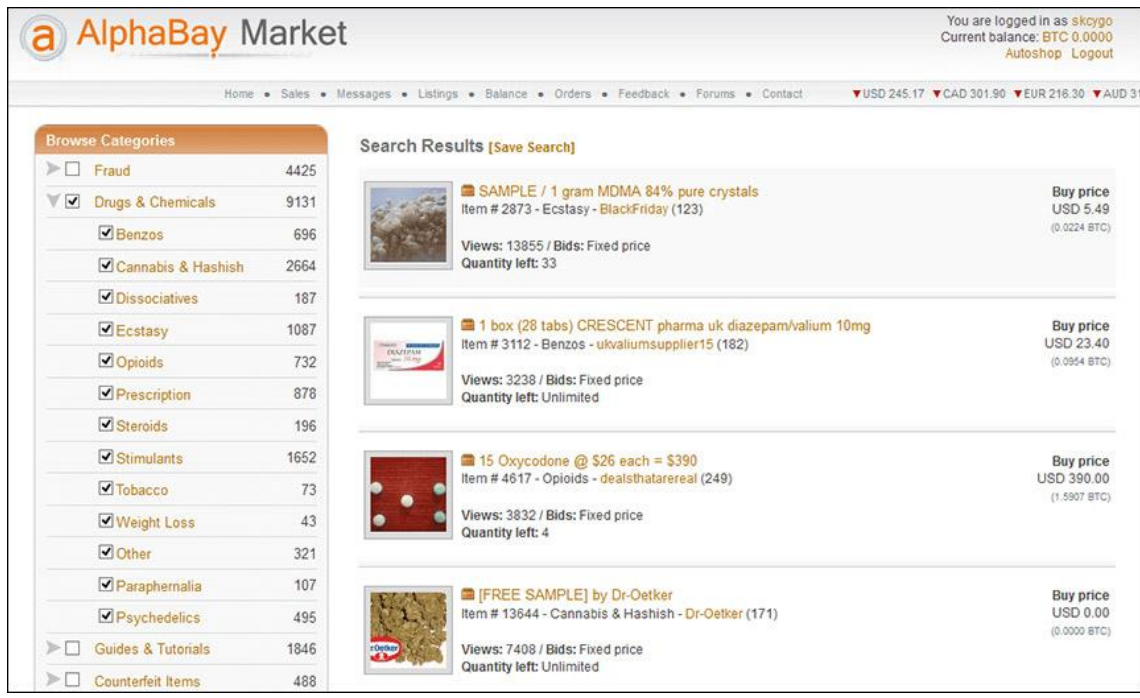

<span id="page-67-0"></span>*Příloha 1 - Vzhled AlphaBay. Zdroj[: https://www.bankinfosecurity.com/darknet-marketplace-alphabay-offline](https://www.bankinfosecurity.com/darknet-marketplace-alphabay-offline-following-raids-a-10110)[following-raids-a-10110](https://www.bankinfosecurity.com/darknet-marketplace-alphabay-offline-following-raids-a-10110)*

<span id="page-67-1"></span>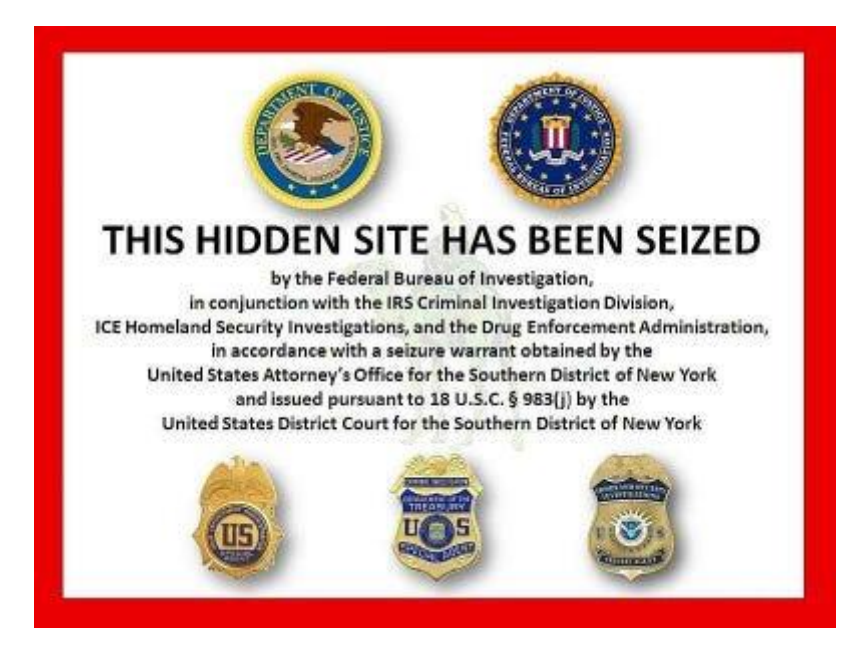

*Příloha 2 - Uzavření Silk Road. Zdroj[: https://www.businessinsider.com/dark-market-crackdown-2014-11](https://www.businessinsider.com/dark-market-crackdown-2014-11)*

### Darknet

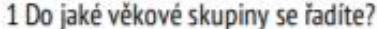

Nápověda k otázce: Vyberte jednu odpověď

○ 0-15 ○ 16-18 ○ 19-29 ○ 30-54 ○ 55 a vice

### 2 Kolik hodin volného času denně strávite na internetu?

Nápověda k otázce: Vybente jednu odpověď

O 0-1 O 1-3 O 3-5 O Savice

### 3 Na kterém zařízení nejvíce využíváte internet?

Nápověda k otázce: Vybente jednu odpověď

○ Stolni počitač → Notebook → Mobilni telefon → Jiné zařízení

4 Myslíte si, že jsou Vaše data při používání internetu v bezpečí?

Nápověda k otázce: Vyberte jednu odpověď

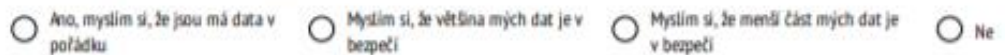

5 Používáte nějaký anonymizační software? (pokud je odpověď "Ne" pokračujte na otázku č.7) Nápověda k otázce: Vyberte jednu odpověď

O Ano O Ne

### 6 Jaké anonymizační softwary používáte?

Nápověda k otázce: Výberte jednu odpověď

O Tar O 12P O Ananymní okno v prohlížeči O VPN O Jiný

<span id="page-68-0"></span>*Příloha 3 - Dotazník, strana 1. Zdroj: vlastní*

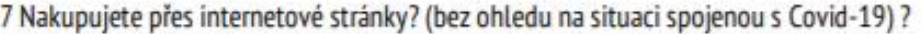

Nápověda k otázce: Výberte jednu odpověď

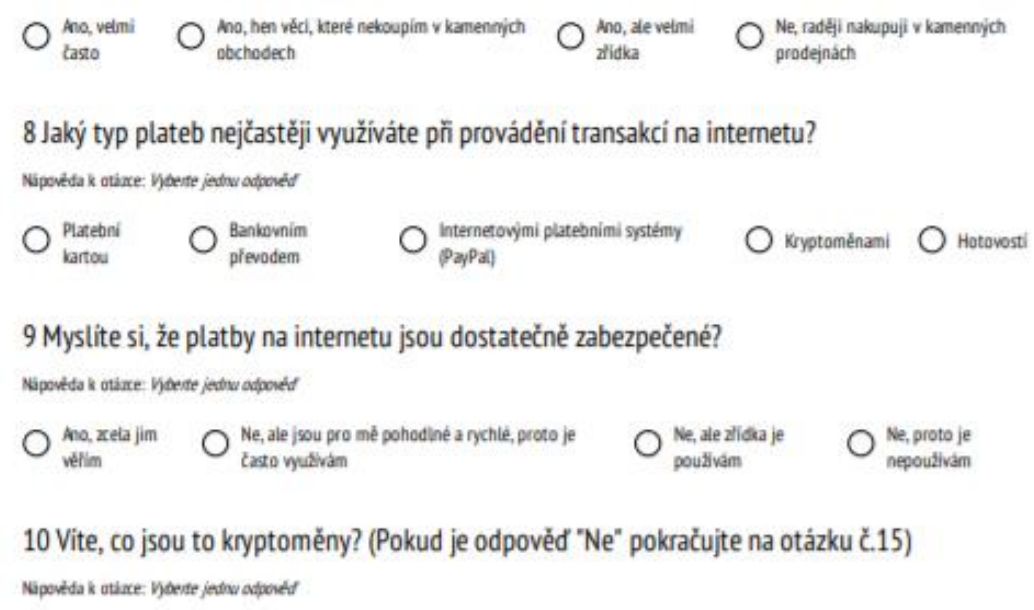

O Ano O Ne

### 11 Jaké kryptoměny znáte?

Nápověda k otázce: Vyberte jednu nebo více odpovědí

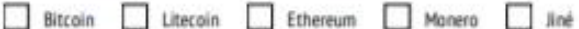

12 Používáte nebo jste někdy použili některé z kryptoměn? (Pokud je odpověď "Ne" pokračujte na otázku č.15)

Nápověda k otázce: Vyberte jednu odpověď

 $O$  Ano  $O$  Ne

<span id="page-69-0"></span>*Příloha 4 - Dotazník, strana 2. Zdroj: vlastní*

#### 13 Proč kryptoměny používáte?

Nápověda k otázce: Vyberte jednu odpověď

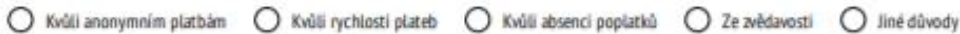

14 Jakým způsobem jste danou měnu získali? (Po zodpovězení otázky pokračujte na otázku  $\zeta$ 18)

Nápověda k otázce: Vybente jednu odpověď

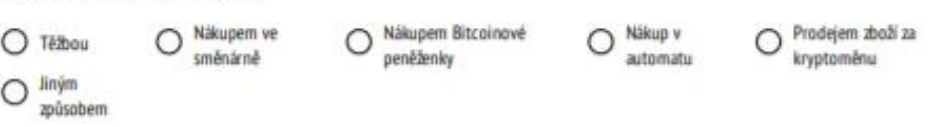

15 Znáte někoho z vašeho okolí, kdo kryptoměny využívá? (Pokud je odpověď "Ne" pokračujte na otázku č.17)

Nápověda k otázce: Vybene jednu odpověď

○ Ano ○ Ne

16 Jak vnímáte používání kryptoměn Vaší známou osobou?

Nápověda k otázce: Vyberte jednu odpověď

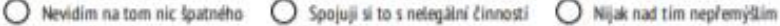

17 Přemýšlite či Vás láká vyzkoušet kryptoměny?

Nápověda k otázce: Vybente jednu odpověď

 $\bigcirc$  Ano, přemýšlim nad tím  $\bigcirc$  Zatím jsem se nad tím nezamýšleš  $\bigcirc$  Ne, nechci s tím mit nic společného

18 Znáte software Tor? (Pokud je odpověď "Ne" pokračujte na otázku č.20)

Nápověda k otázce: Vyberte jednu odpověď

O Ano O Ne

<span id="page-70-0"></span>*Příloha 5 - Dotazník, strana 3. Zdroj: vlastní*

#### 19 Používáte tento bezpečnostní software?

Nápověda k otázce: Vyberte jednu odpověď

○ Ano ○ Ne, ale využivám jiný ○ Ne

20 Říká Vám něco pojem Deep web? (Pokud je odpověď "Ne" pokračujte na otázku č.22)

Nápověda k otázce: Výtherte jednu odpověď

O Ano O Ne

### 21 Co je tedy Deep web? (Po zodpovězení pokračujte na otázku č.23)

Nápověda k otázce: Vyberte jednu odpověď

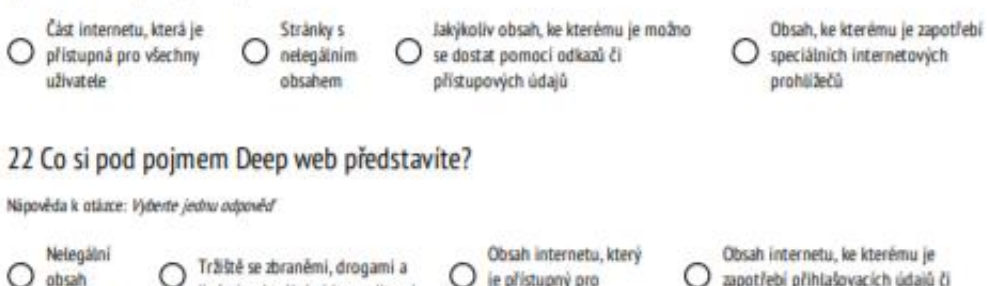

O je přístupný pro

všechny

O zapotřebí přihlašovacích údajů či

odkazů

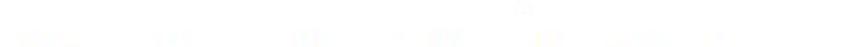

23 Myslite si, že navštěvujete, či jste navštivili v nedávné době Deep web?

Nápověda k otázce: Výdeste jednu odpověď

○ Ano, často → Ano, někdy jsem ho navštívil → Nejsem si jistý → Určitě ne

jinými nelegálními komoditami

24 Vite, co je to Darknet? (Pokud je odpověď "Ne" pokračujte na otázku č.26)

Nápověda k otázce: Vyberte jednu odpověď

O Ano O Ne

 $O$  obsah

internetu

<span id="page-71-0"></span>*Příloha 6 - Dotazník, strana 4. Zdroj: vlastní*
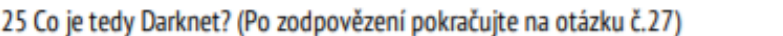

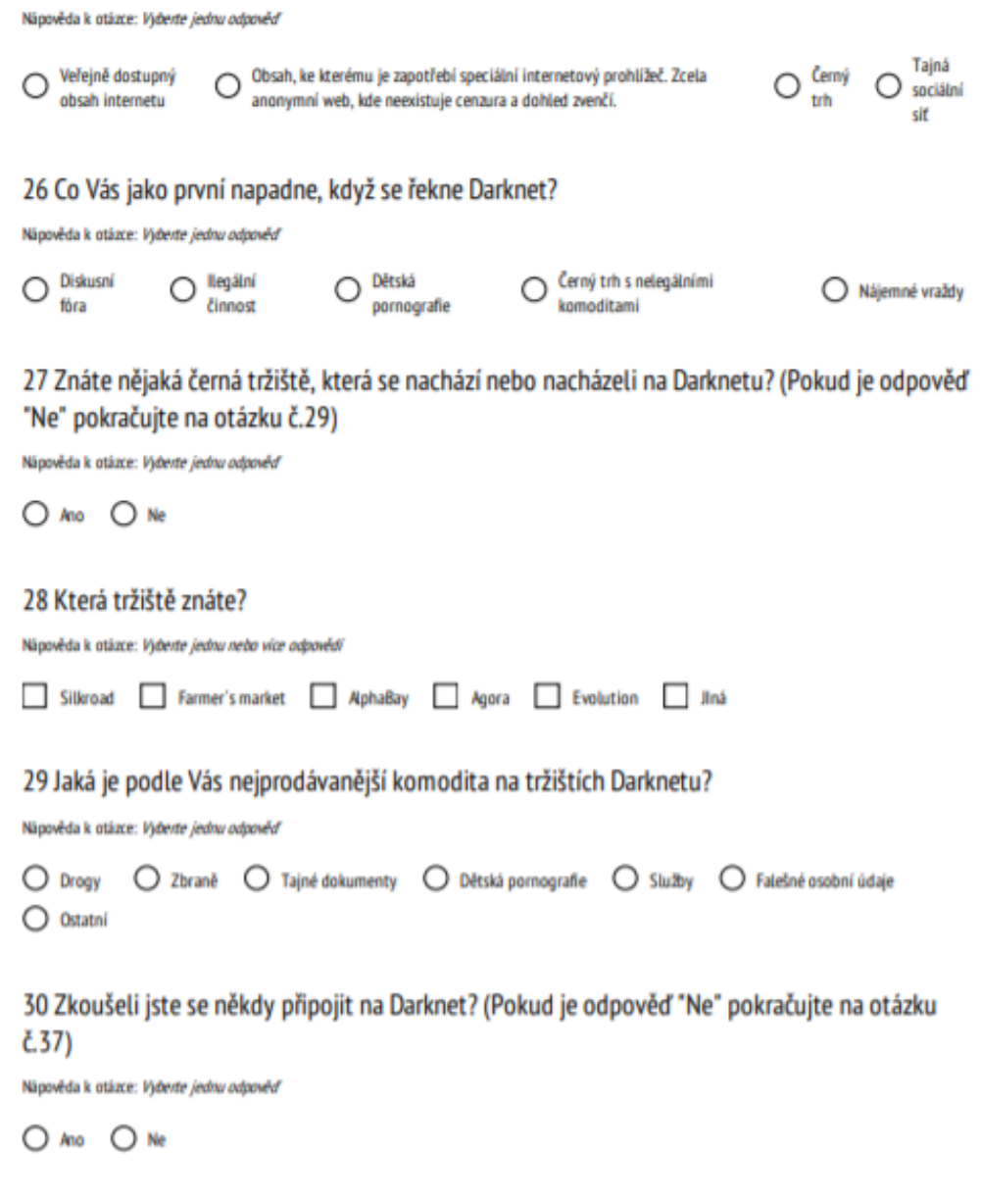

*Příloha 7 - Dotazník, strana 5. Zdroj: vlastní*

31 Za jakým účelem jste se na Darknet připojili? (Pokud není odpověď "Kvůli nákupu" pokračujte na otázku č.36)

Nápověda k otázce: Vyberte jednu odpověď

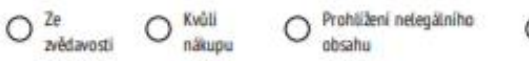

O Za účelem anonymní konverzace

O Kvůli diskusním skupinám

32 Jaké zboží jste na Darknetu objednali? (Pokud není odpověď "Drogy" pokračujte na otázku  $\zeta$  34)

Nápověda k otázce: Vybente jednu odpověď

O Drogy O Zbraně O Služby O Falešné identity O Promo kódy O Ostatní

33 Jaké drogy jste si objednali?

Nápověda k otázce: Vybente jednu odpověď

O Marihuanu O Heroin O Kokain O Metamfetamin O Léčiva O Prekursory drog

34 Bylo Vám objednané zboží doručeno? (Pokud není odpověď "Ano" pokračujte na otázku č.36)

Nápověda k otázce: Vybente jednu odpověď

O Ano O Bylo zabaveno na hranicich O Ne

35 Jakým způsobem bylo zboží doručeno?

Nápověda k otázce: Výdente jednu odpověď

O Českou poštou O Kurými službou (PPL,DPD) O Neznámou službou

36 Plánujete do budoucna nadále využívat Darknet? (Po zodpovězení otázky pokračujte na otázku č.40)

Nápověda k otázce: Vybente jednu odpověď

 $O$  Ano  $O$  Ne  $O$  Zatim jsem o tom nepřemýšlel

Příloha 8- Dotazník, strana 6. Zdroi: vlastní

## 37 Myslíte si, že v budoucnu si vyzkoušíte připojit na Darknet?

Nápověda k otázce: Vyberte jednu odpověď

○ Ano ○ Ne ○ Zatím jsem o tom nepřemýšlel

## 38 Znáte někoho ve Vašem okolí, kdo Darknet používá? (Pokud je odpověď "Ne" pokračujte na otázku č.40)

Nápověda k otázce: Výberte jednu odpověď

O Ano O Ne

## 39 Víte, k jakému účelu Darknet Vámi známá osoba využívá nebo využívala?

Nápověda k otázce: Vyberte jednu odpověď

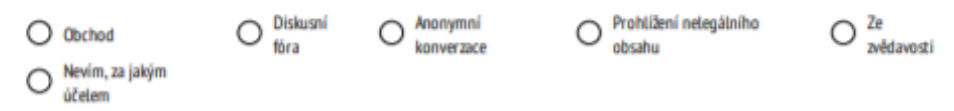

## 40 Zaznamenali jste někdy nějakou kauzu týkající se Darknetu?

Nápověda k otázce: Vybevte jednu odpověď

O Ano O Ne

Příloha 9 - Dotazník, strana 7. Zdroj: vlastní